**CONSTRUCTION DIVISION / TRNS\*PORT BRANCH** OKLAHOMA DEPARTMENT OF TRANSPORTATION

# Sitemanager Policy Manual

### CHANGE ORDERS

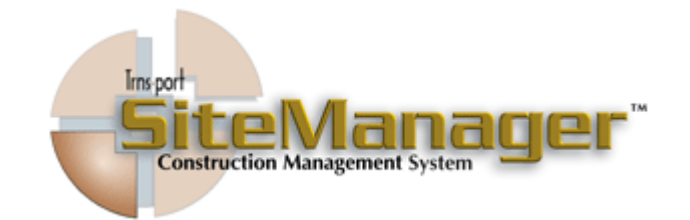

**CONTAINS :** 

- 801.0 Change Order Maintenance
- 802.0 Change Order Reports
- 803.0 Change Order Reference Tables
- 804.0 Process List

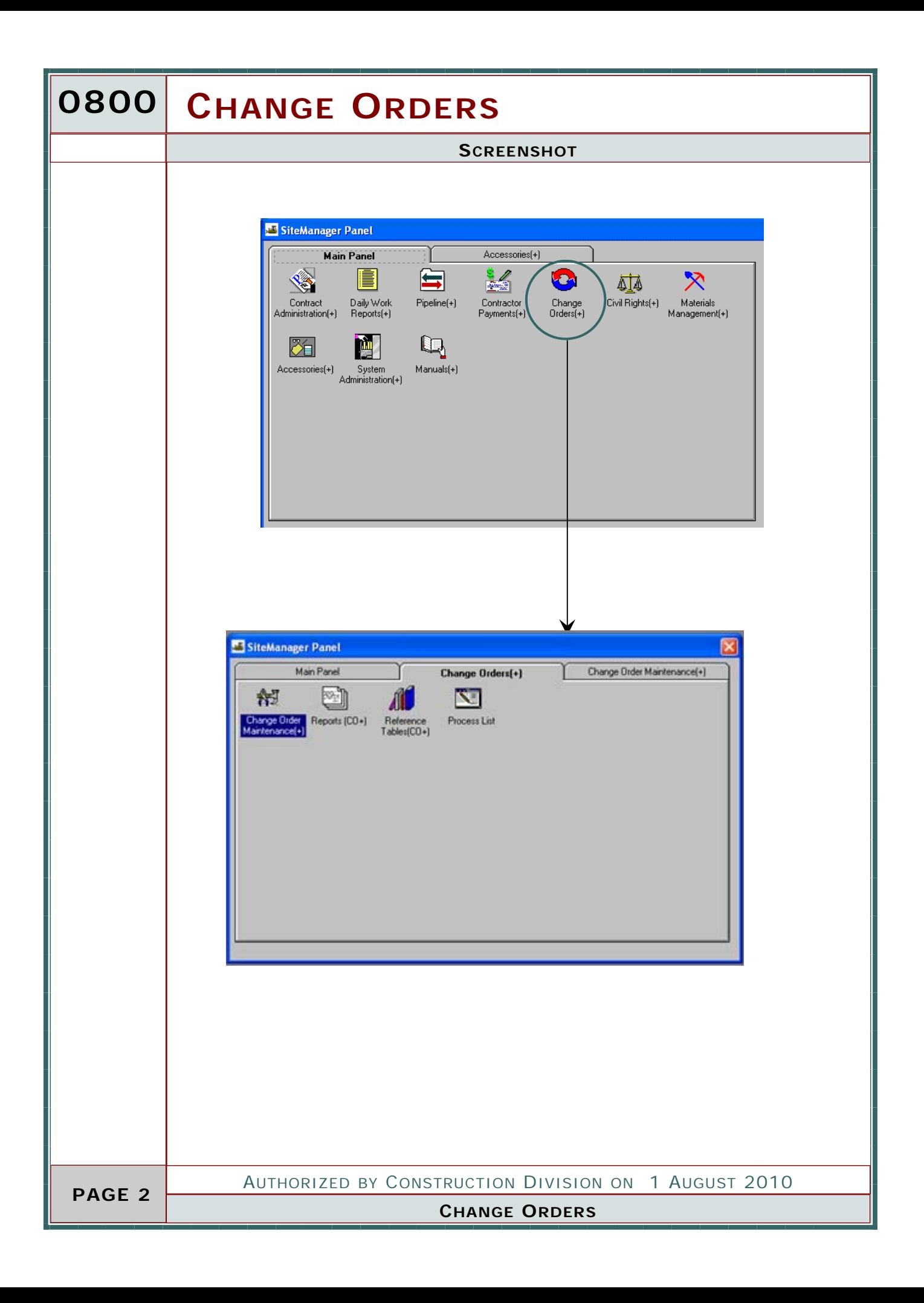

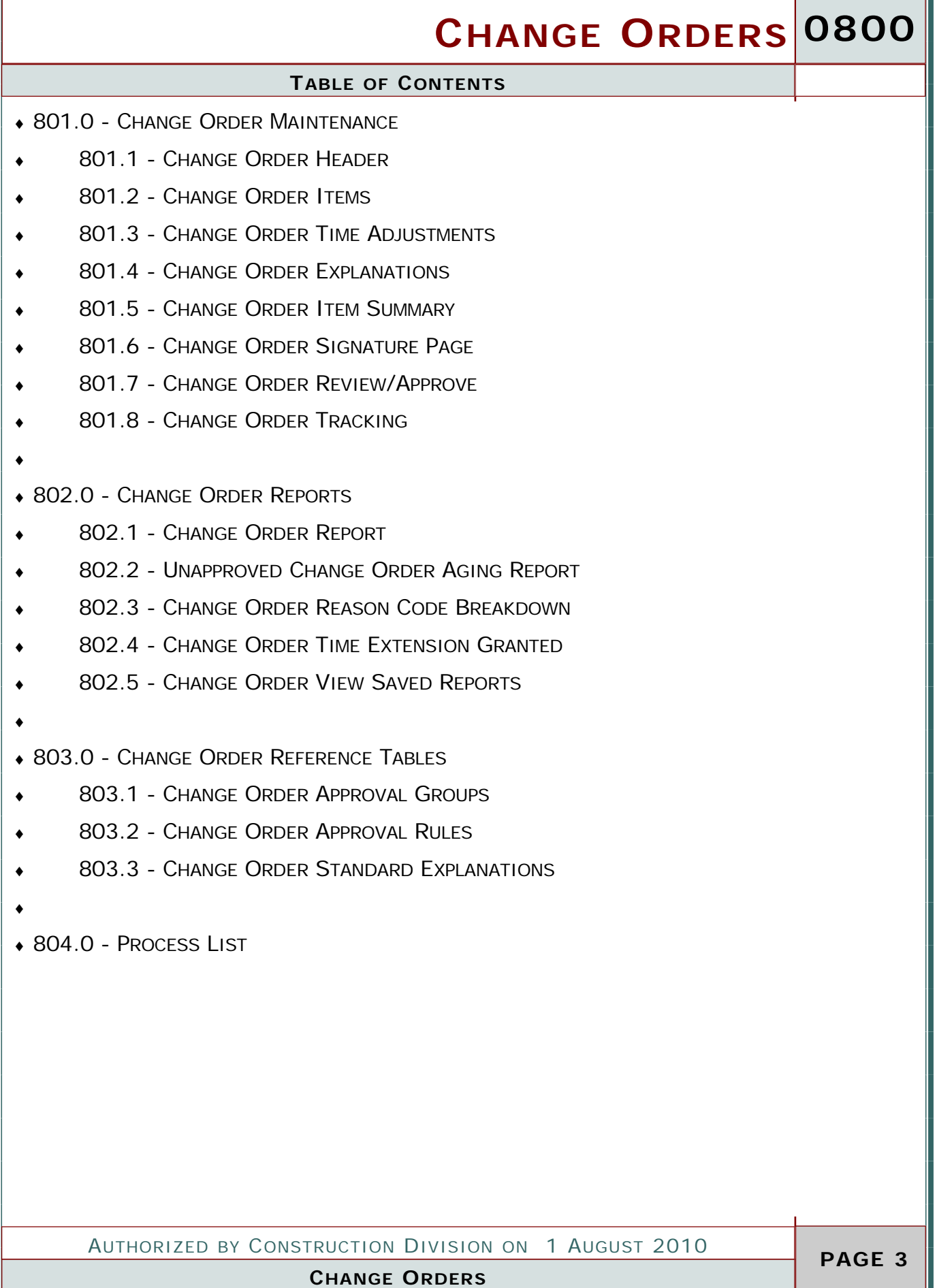

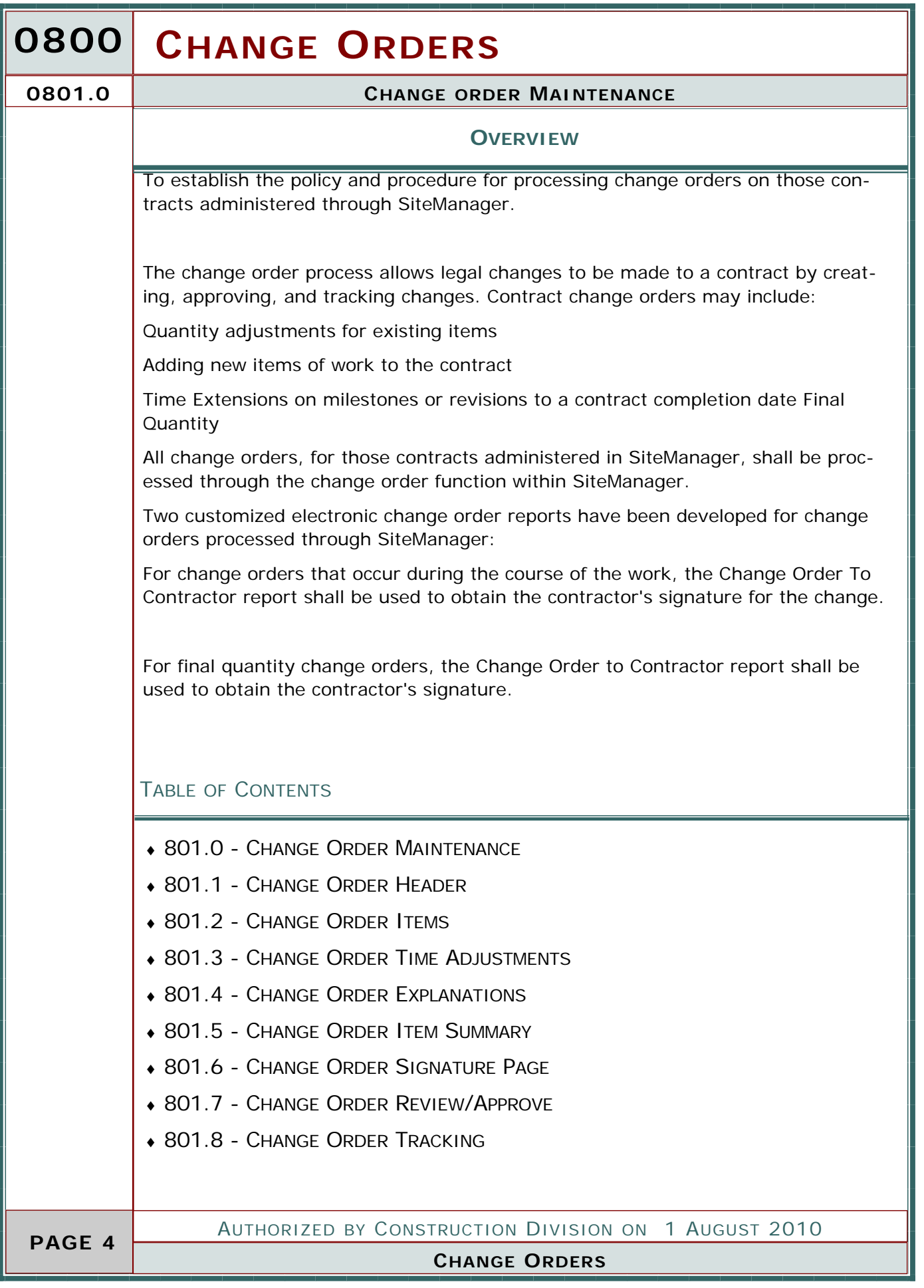

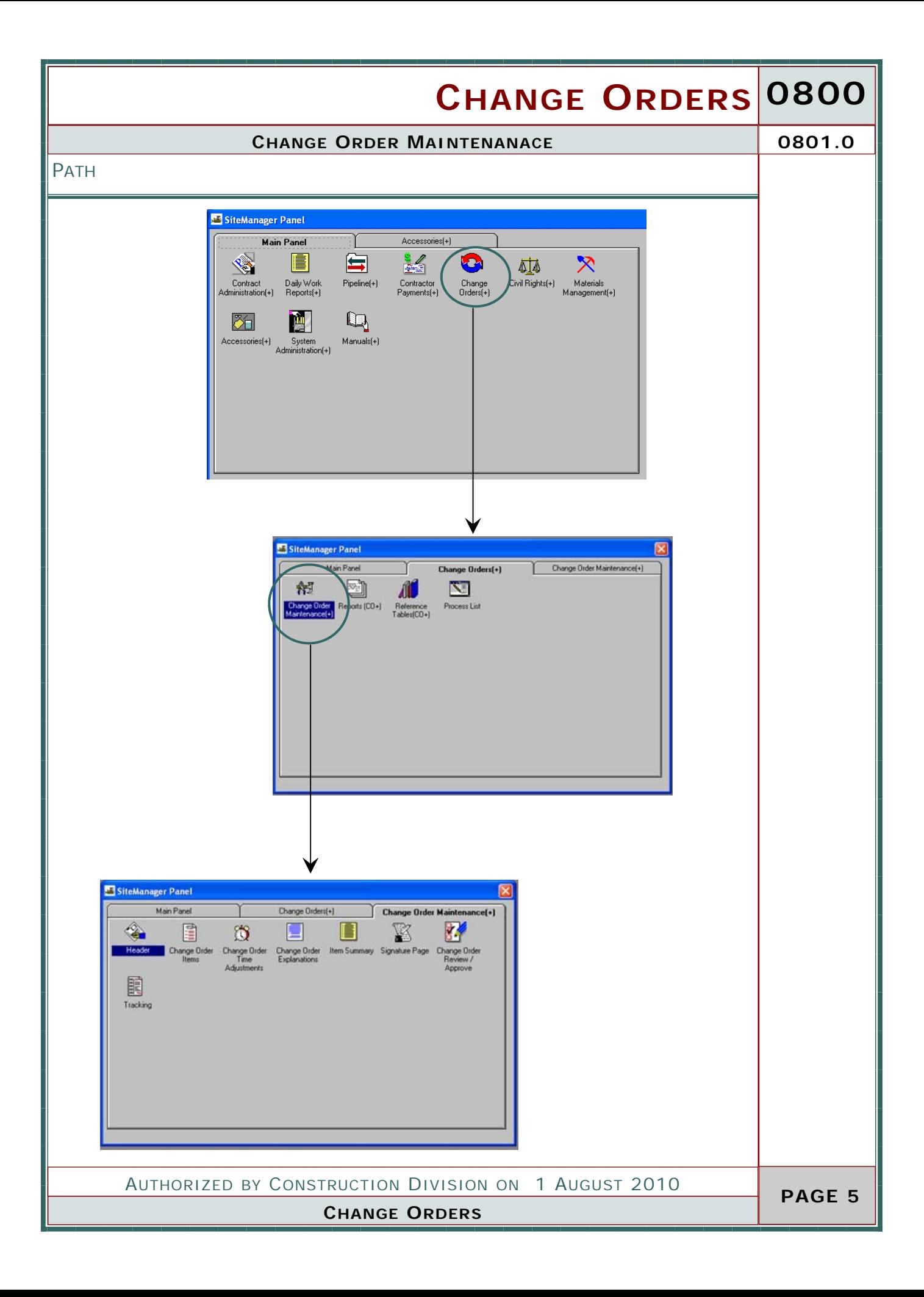

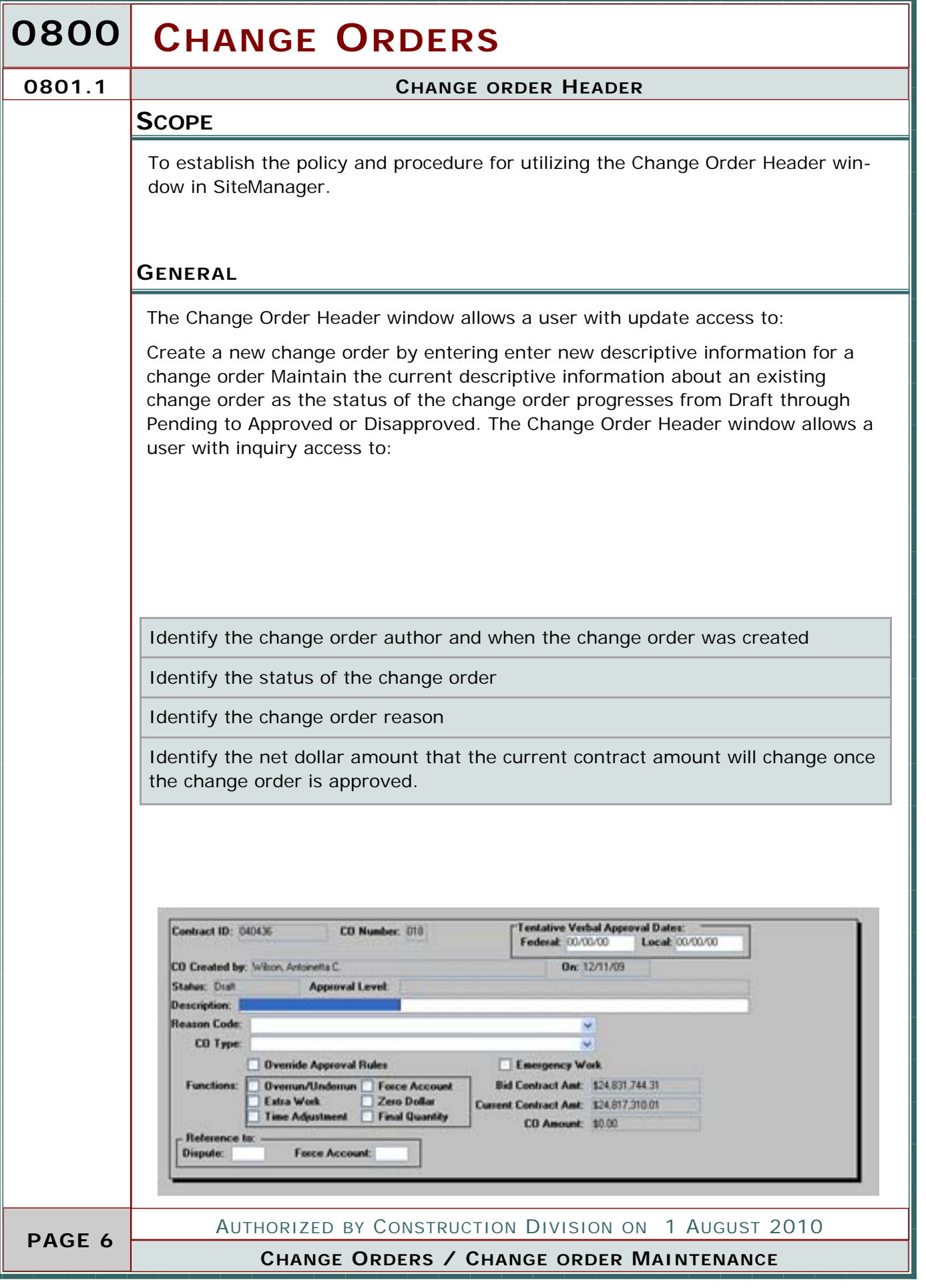

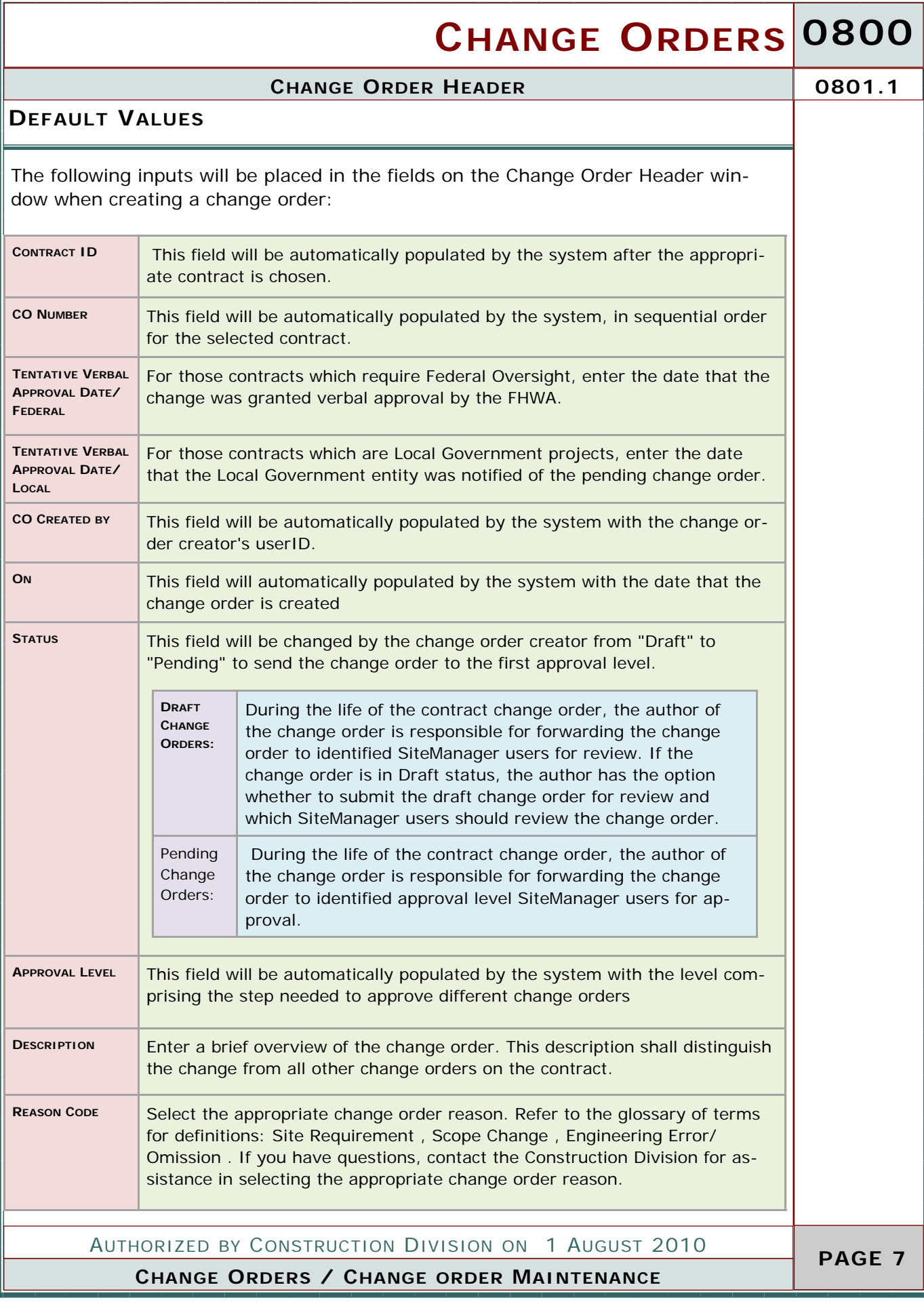

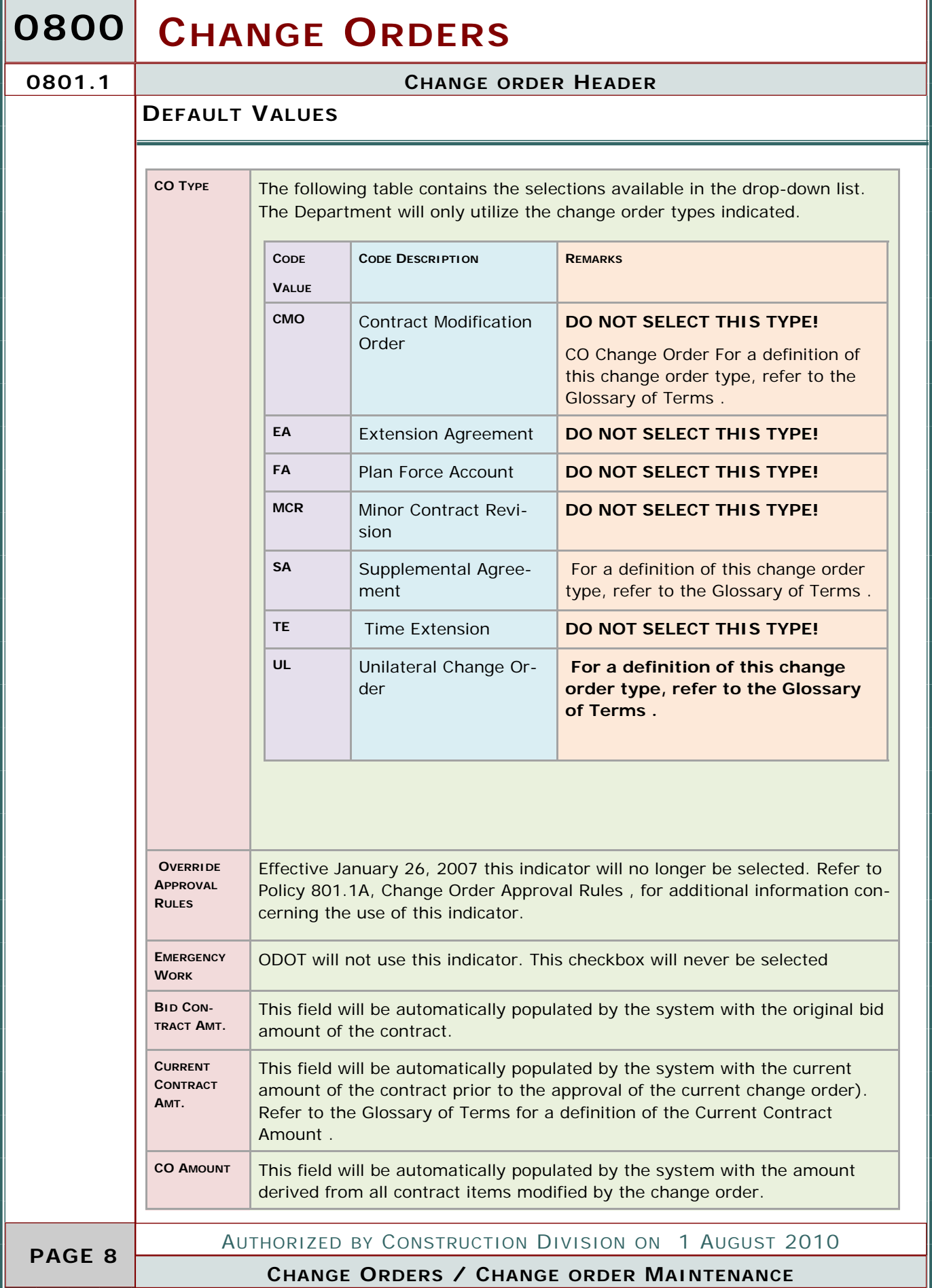

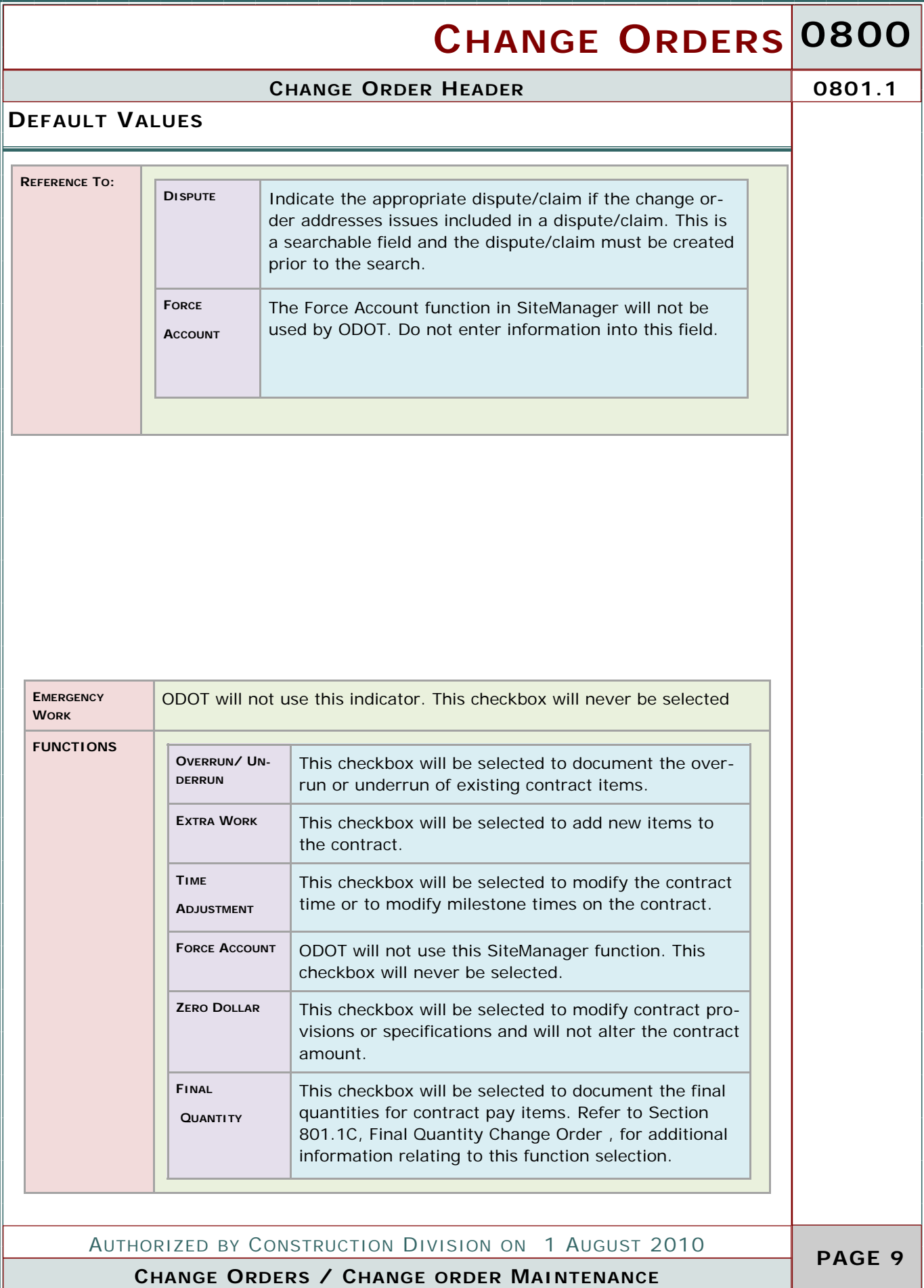

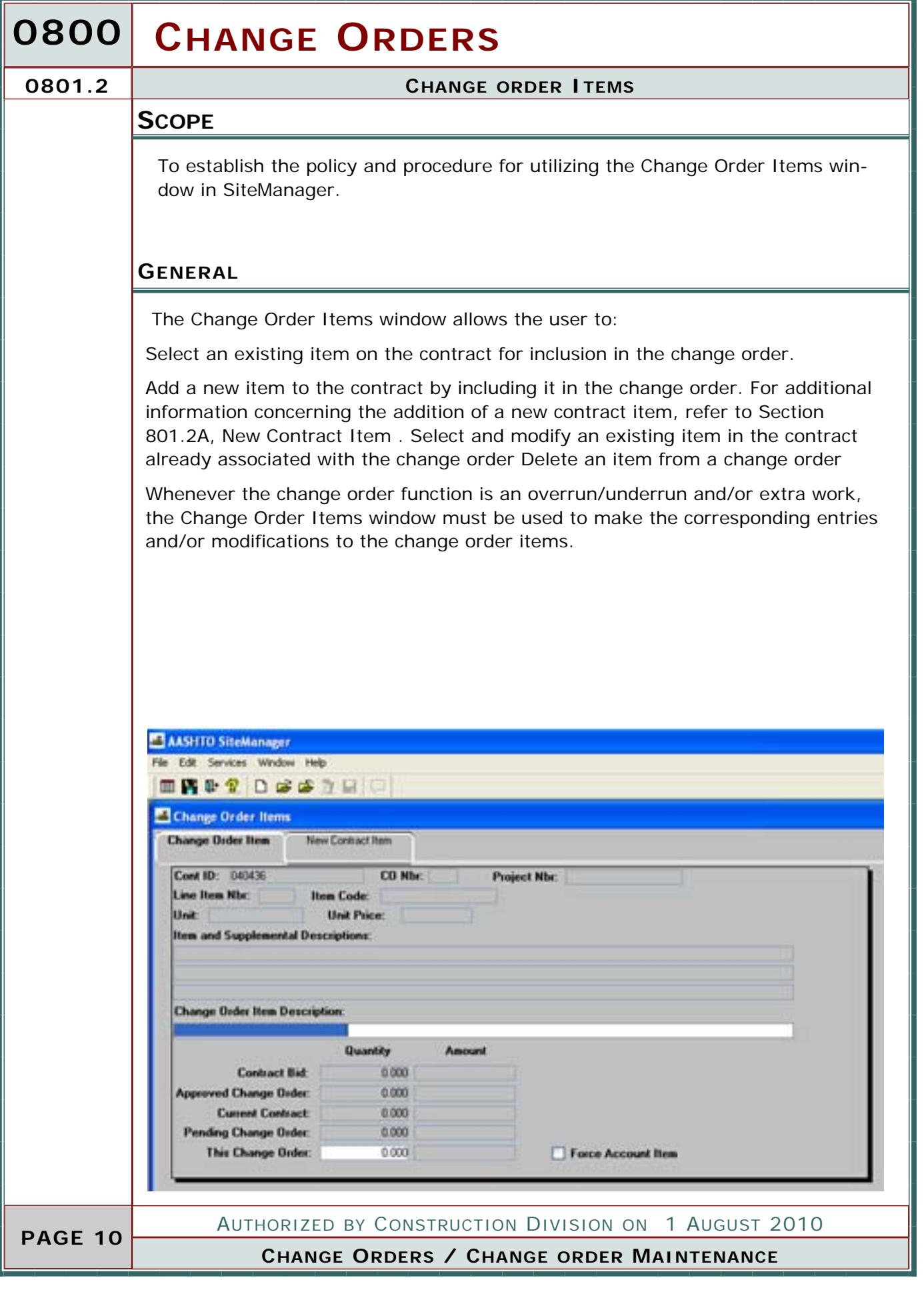

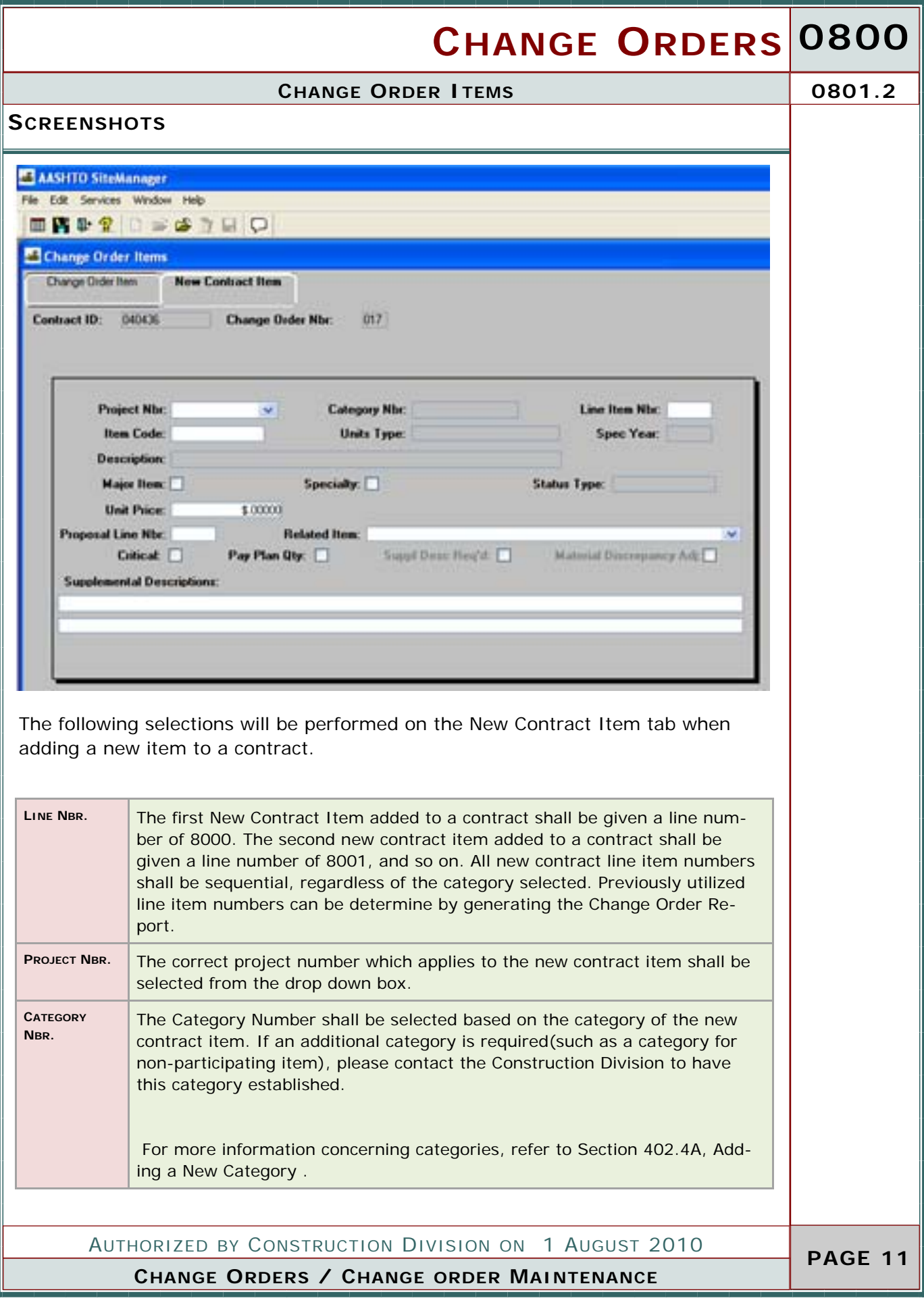

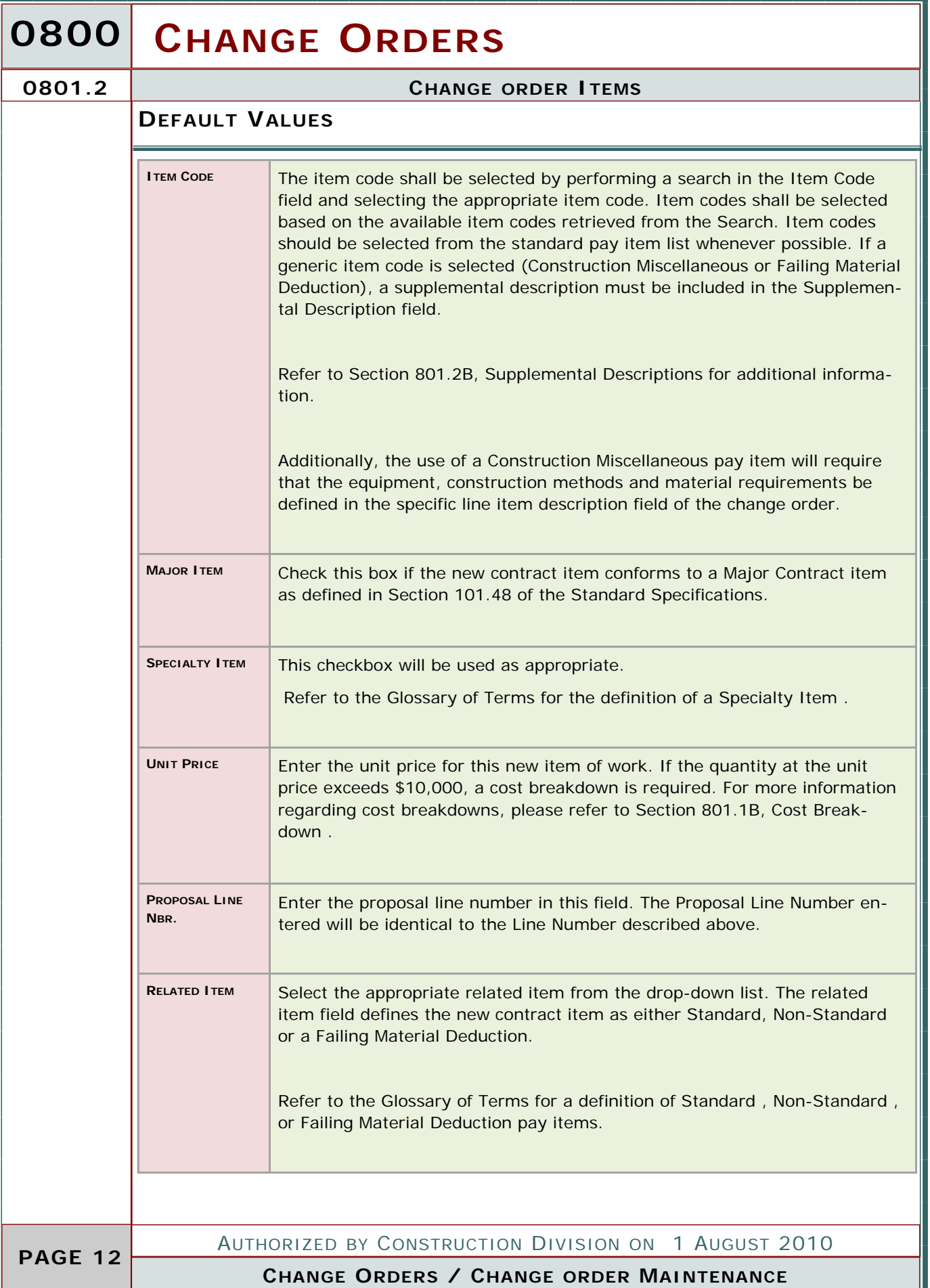

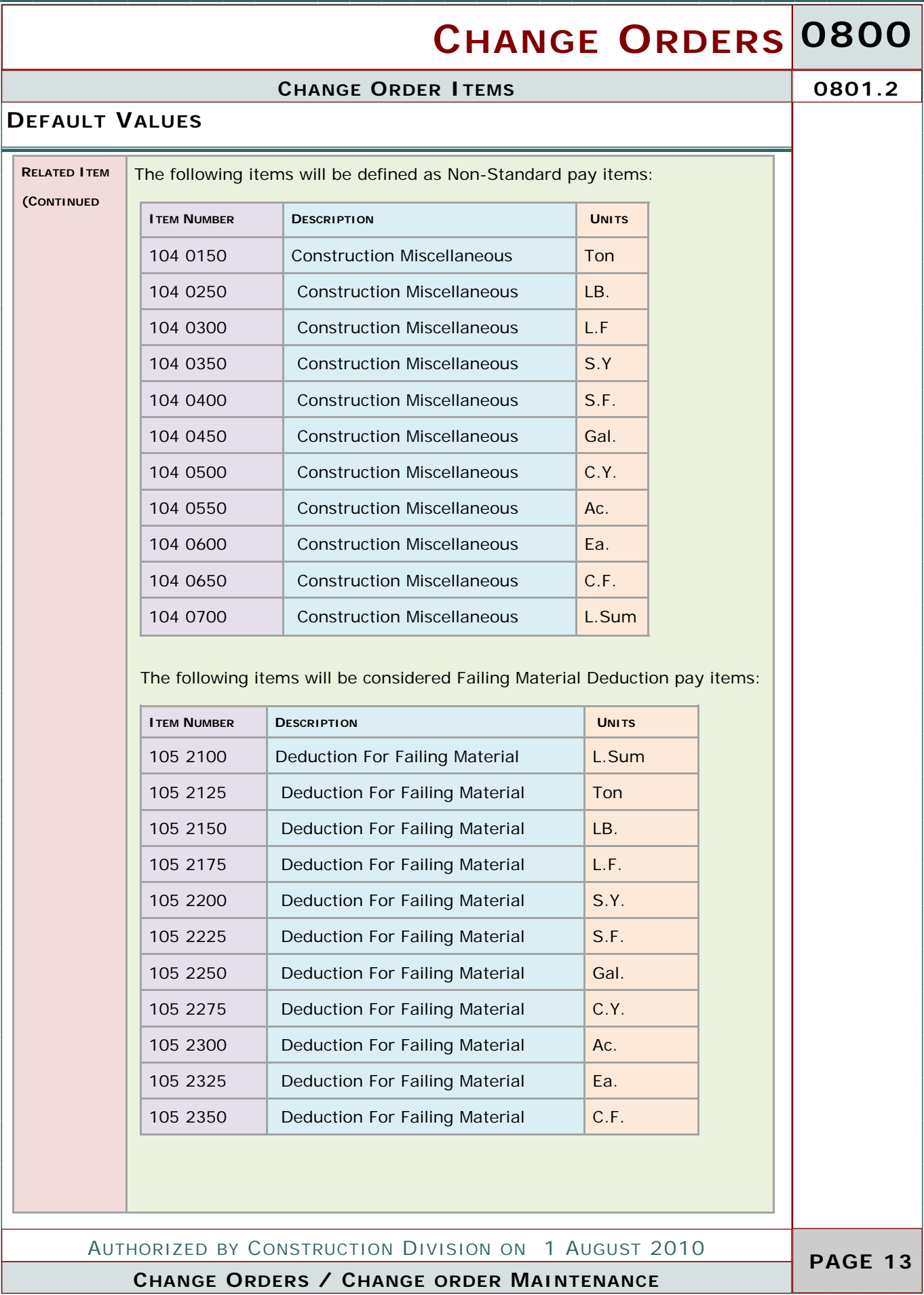

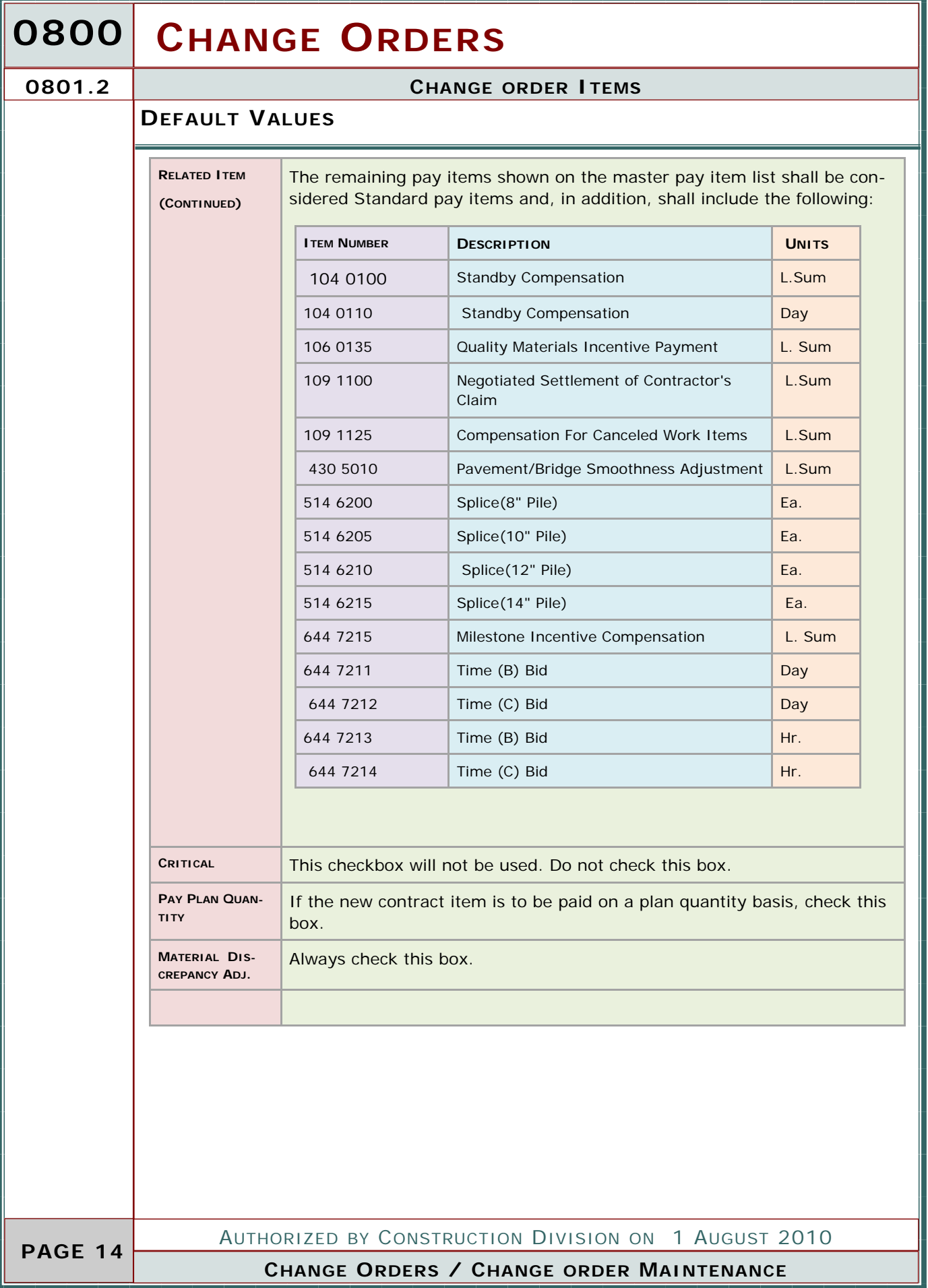

#### **CHANGE ORDER ITEMS 0801.2**

### **DEFAULT VALUES**

**TAL**

**TIONS**

**SUPPLEMEN- DESCRIP-**Supplemental descriptions shall be entered for certain new items of work. Supplemental descriptions are additional detail for a pay item to distinguish the pay item from other contract items with the same pay item description

> Supplemental pay item descriptions shall be used for all non-standard pay items and failing material pay items added by change order. Supplemental pay item descriptions may also be required for standard pay items.

#### **NON-STANDARD PAY ITEMS:**

Non-standard pay items include those pay items that have been given the description "Construction Miscellaneous". A supplemental pay item description shall be included to properly identify the work associated with the pay item.

Example: You need to add a pay item by change order to compensate the contractor for installing deck drains on a bridge. You have negotiated a price with the contractor to perform this work by the linear foot. Since you cannot find a standard pay item to add for this work, you choose to utilize a "Construction Miscellaneous" pay item with linear foot units. To distinguish this "Construction Miscellaneous" pay item from all other "Construction Miscellaneous" items that may be on a contract, you indicate in the supplemental pay item description line - "Deck Drain"

#### **DEDUCTION FOR FAILING MATERIAL PAY ITEM:**

Failing material deduction pay items are those pay items that have been given the description "Deduction For Failing Material". Refer to Section 702.4, Line Item Adjustments for information concerning the appropriate use of this pay item type. A supplemental pay item description shall be included to properly identify the deduction. Example: You have sampled Asphalt Concrete, Type A material produced by the contractor and have found that the gradation for that material did not meet specification requirements. You intend to impose a deduction to the contract, through a change order, for this deficiency. You create a change order and select the "Deduction For Failing Material" pay item with ton units. To distinguish this "Deduction For Failing Material" pay item from all other "Deduction For Failing Material" items that may be on a contract, you indicate in the supplemental pay item description line - "Asphalt Concrete, Type A Gradation"

#### **STANDARD PAY ITEM:**

Standard pay items include those items that have the appropriate specification reference and description. A supplemental description should be used to distinguish those new contract items with those existing contract items with the same pay item description. Example: The existing Unclassified Excavation pay item on the contract overran, and since it was a major item on the contract, you are requesting that the contractor reclassify the unit price. The contractor indicates that he will reduce the unit price by \$1.25/cubic yard. You create a change order and add a new Unclassified Excavation pay item to the contract for a unit price of (\$1.25). You indicate in the supplemental pay item description line - "Price Adjustment" to distinguish this new Unclassified Excavation item from the existing Unclassified Excavation item already in the contract.

AUTHORIZED BY CONSTRUCTION DIVISION ON 1 AUGUST 2010

**CHANGE ORDERS / CHANGE ORDER MAINTENANCE**

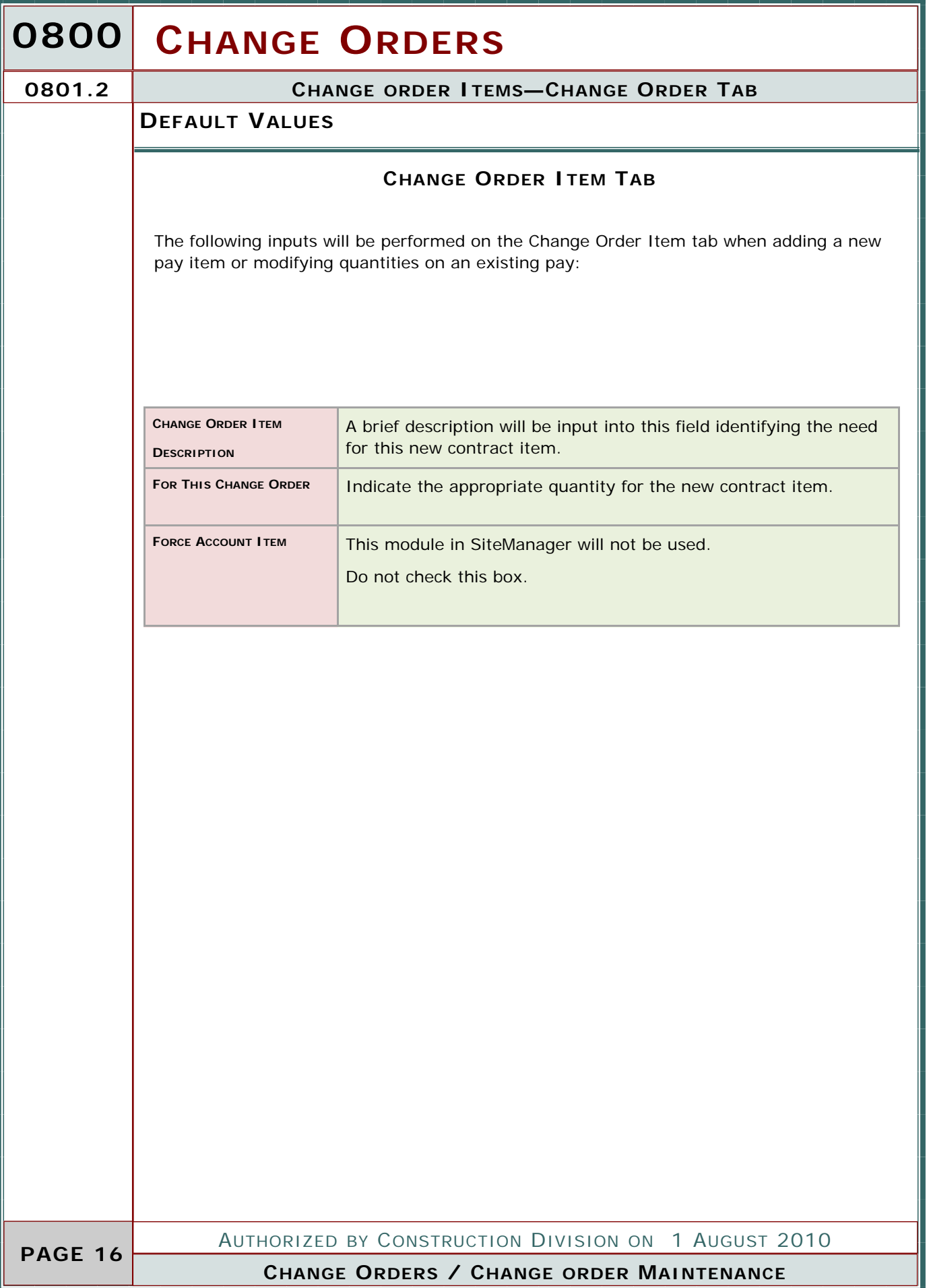

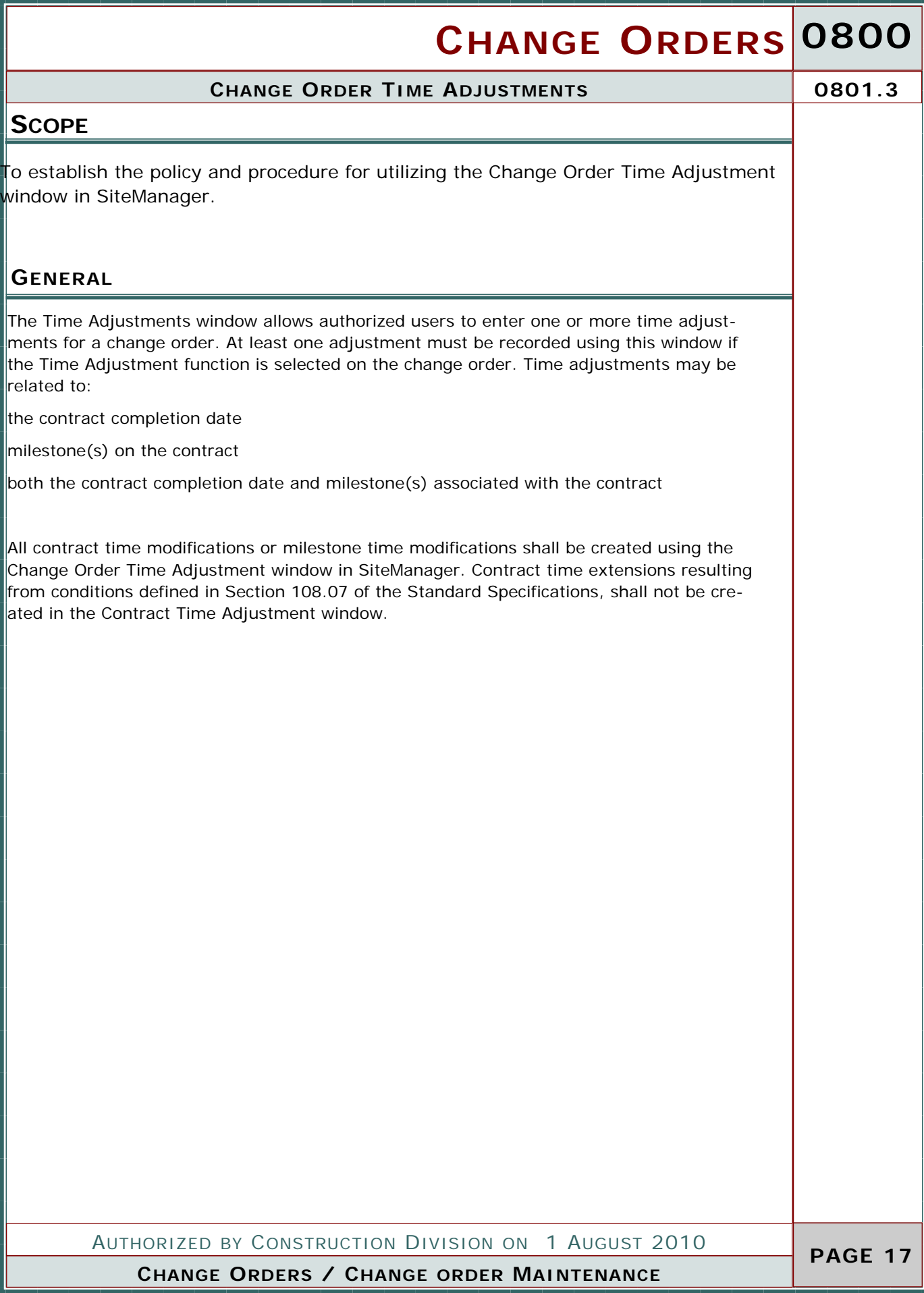

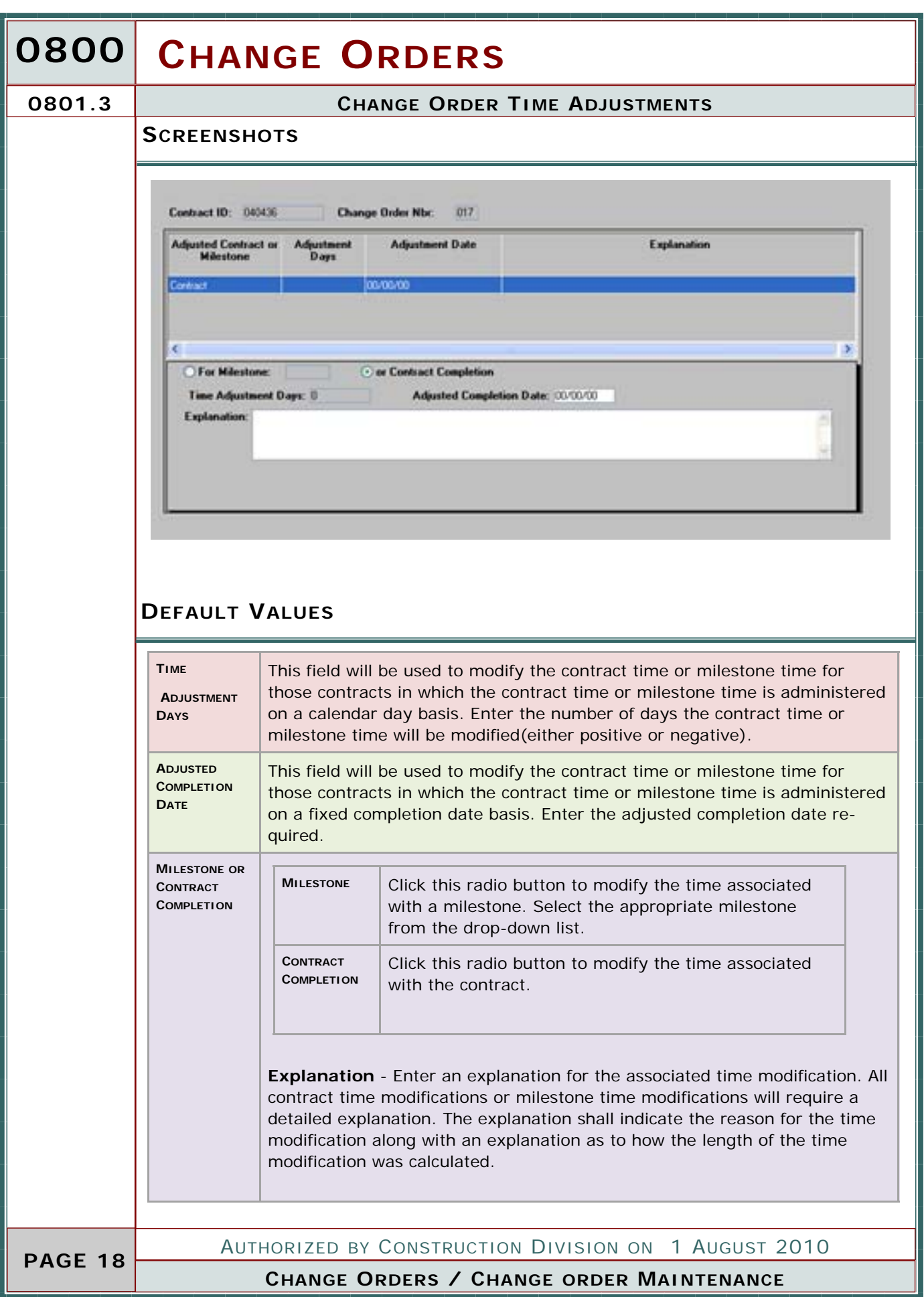

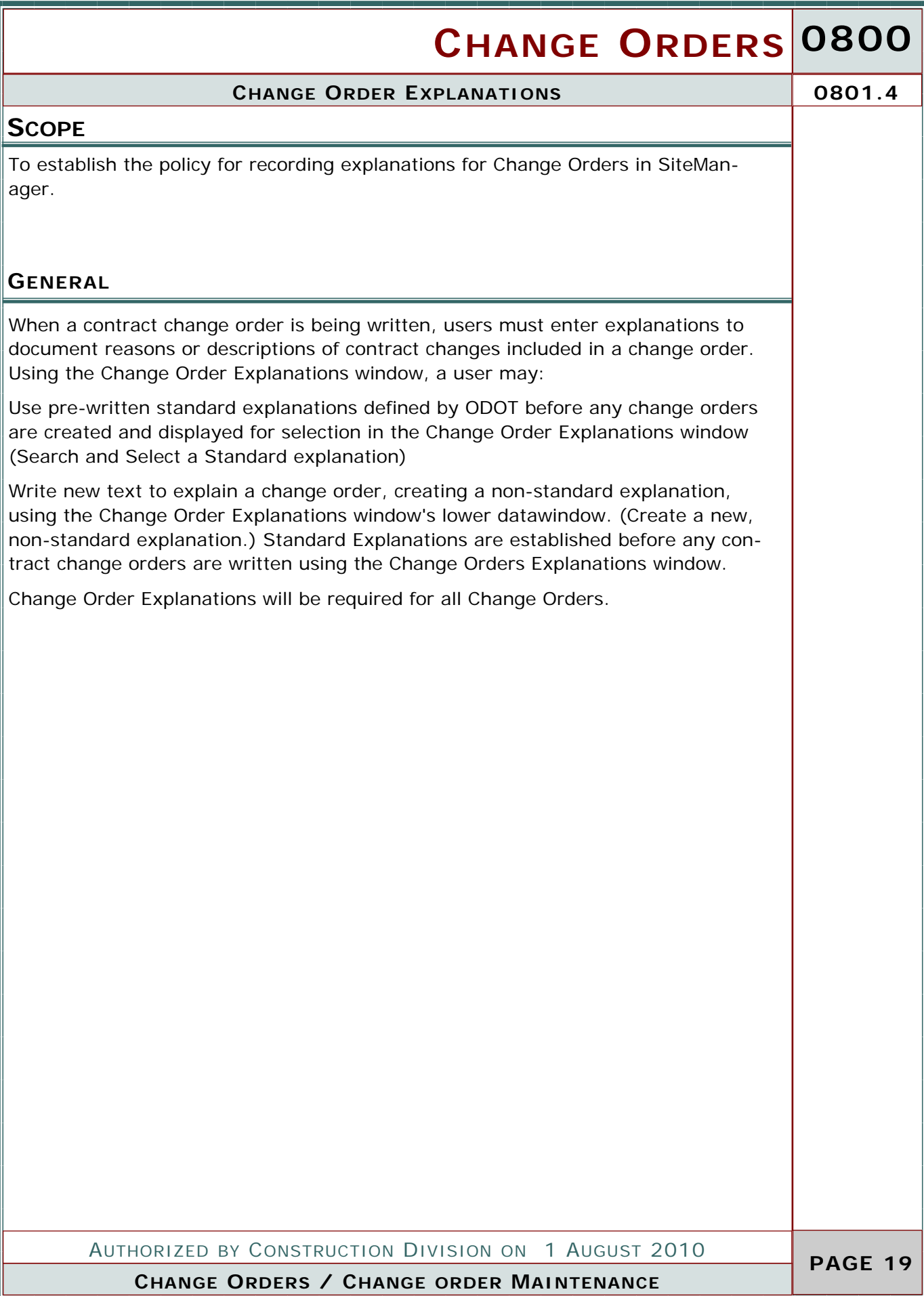

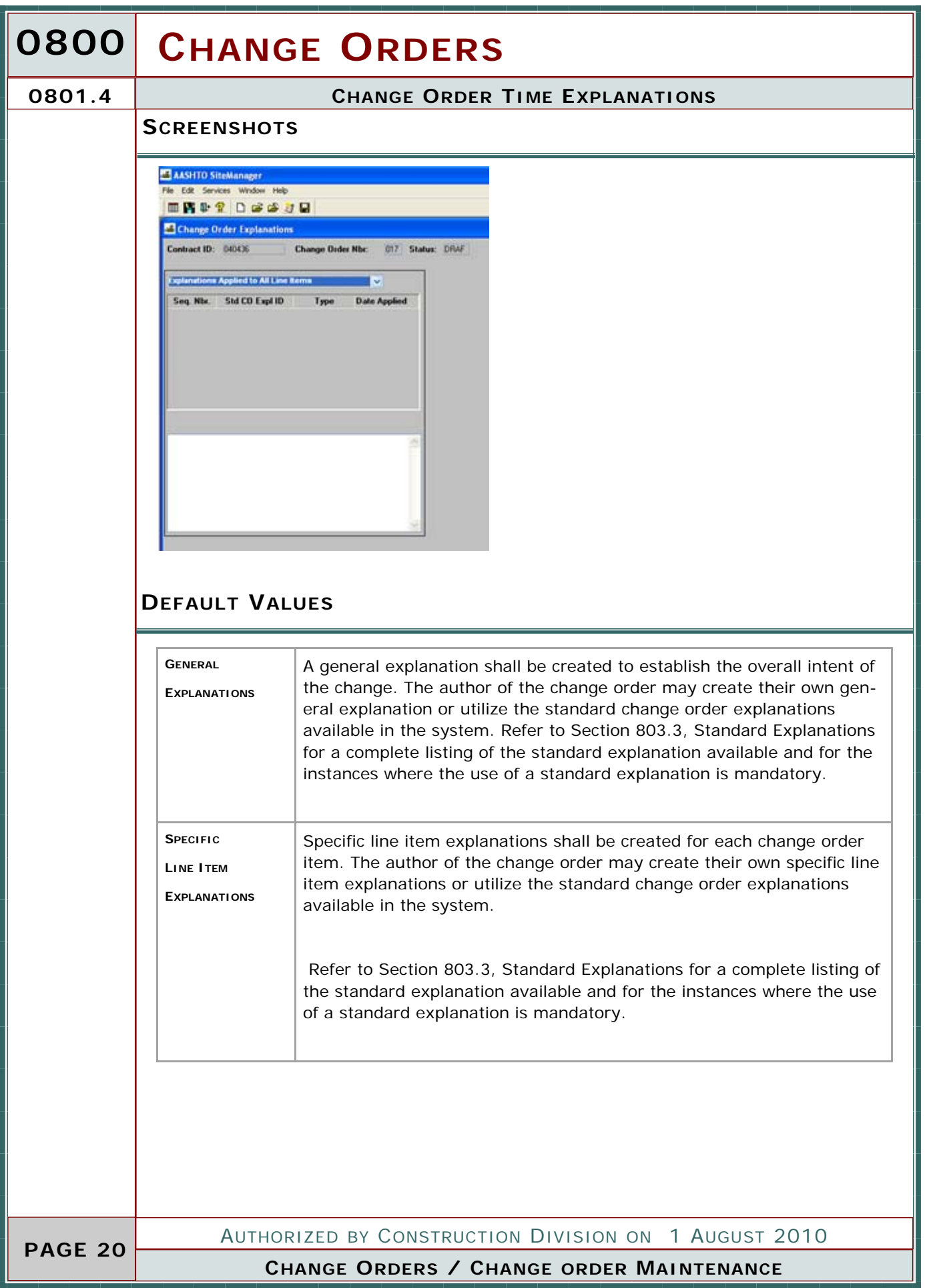

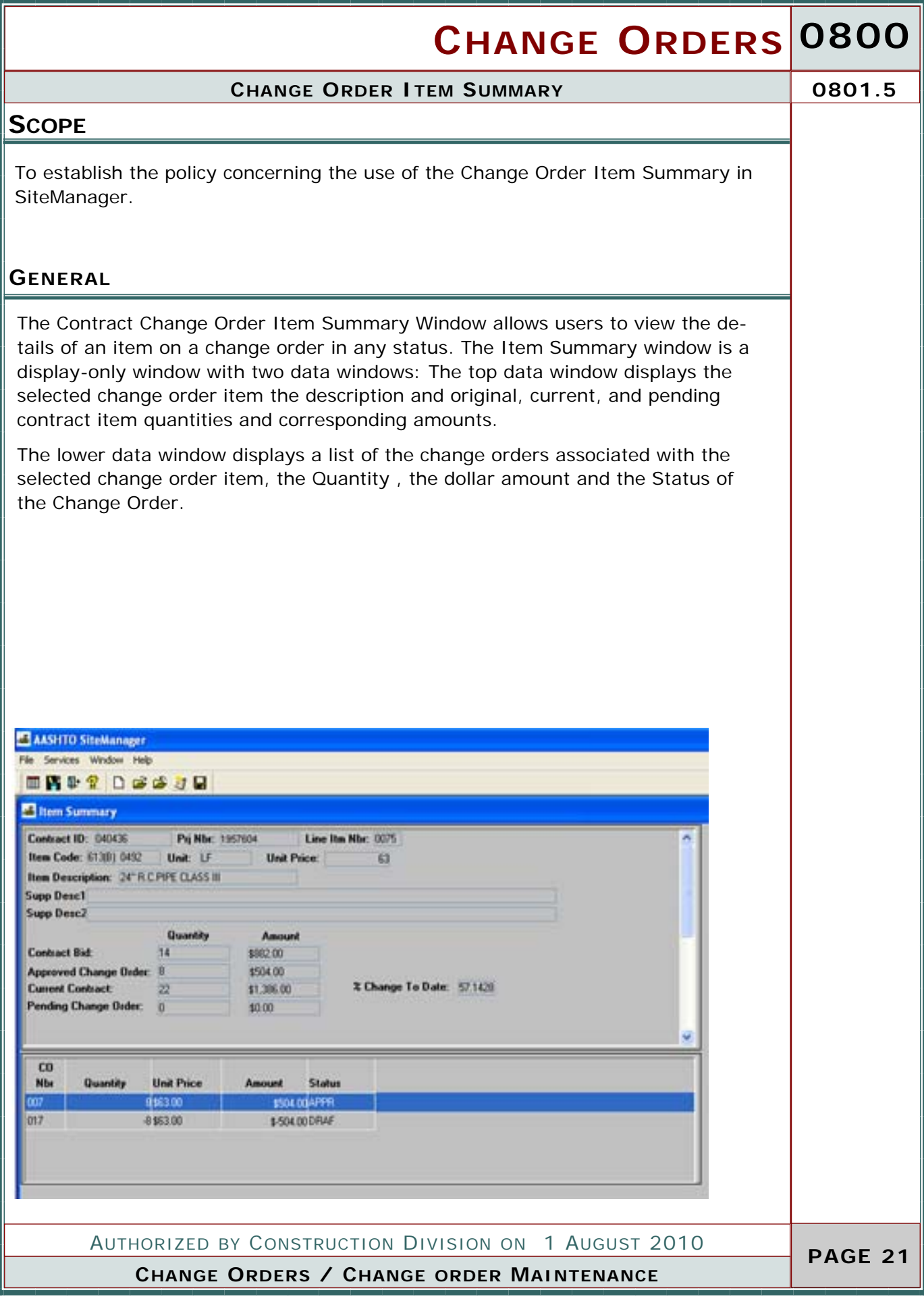

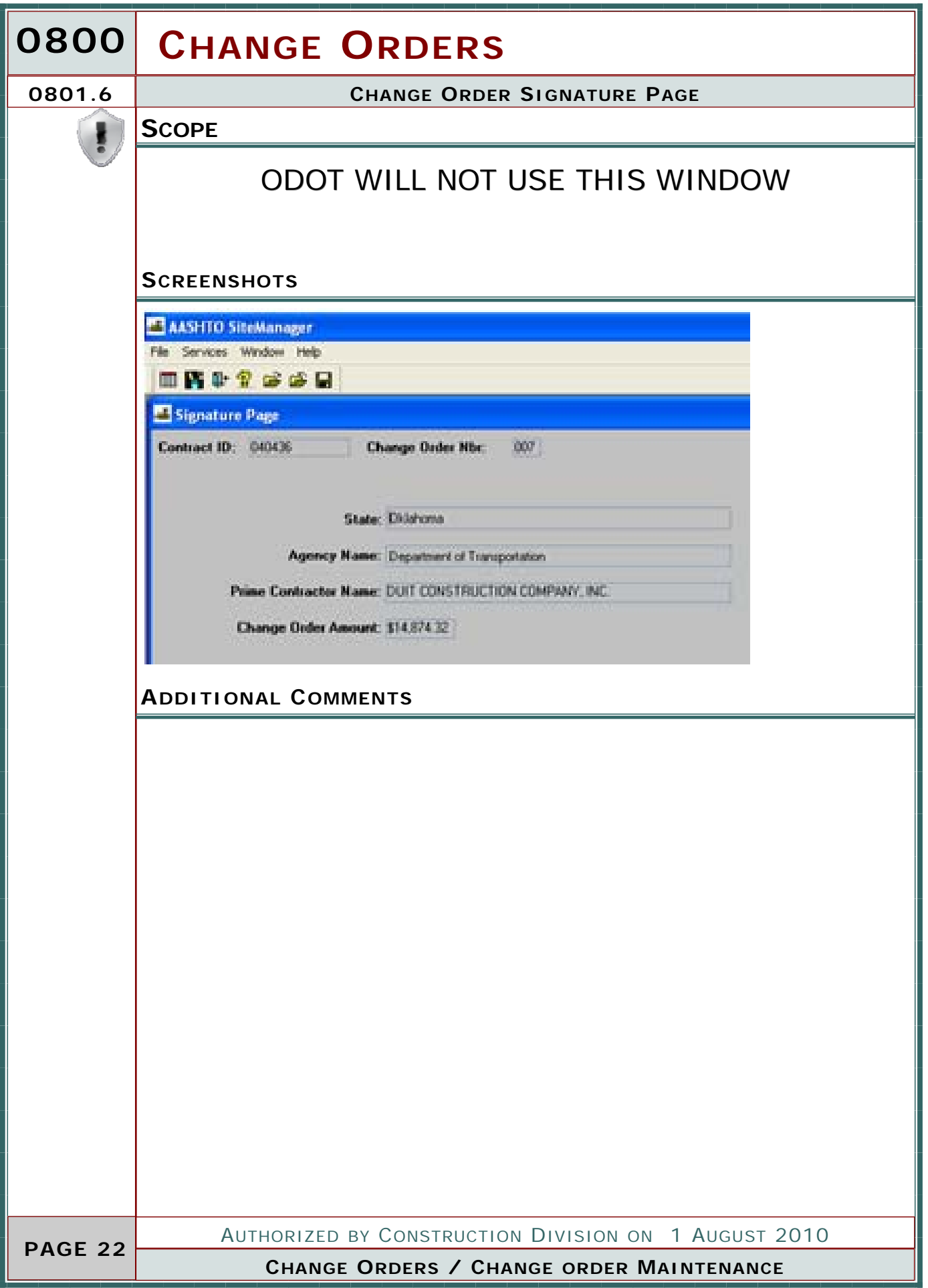

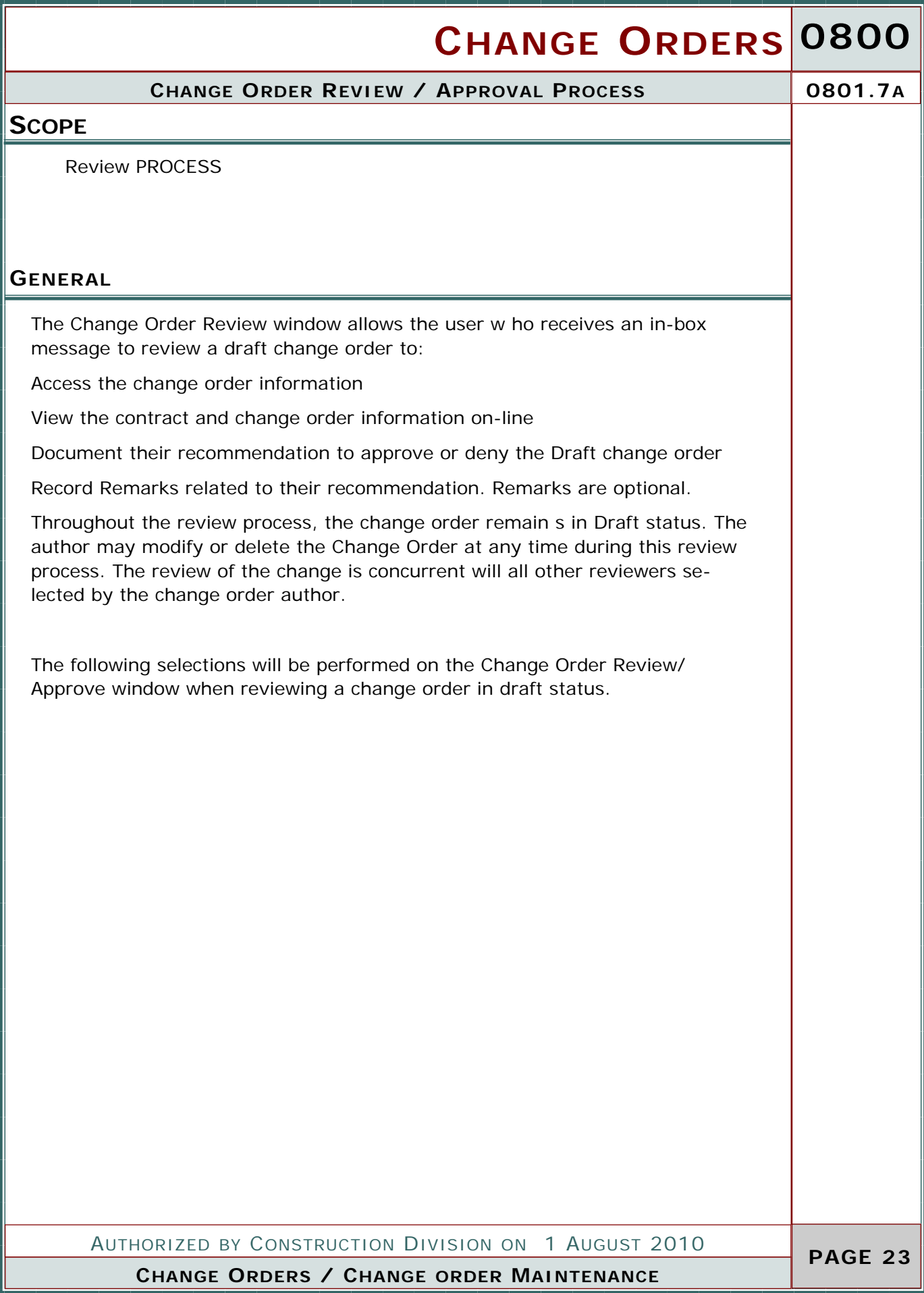

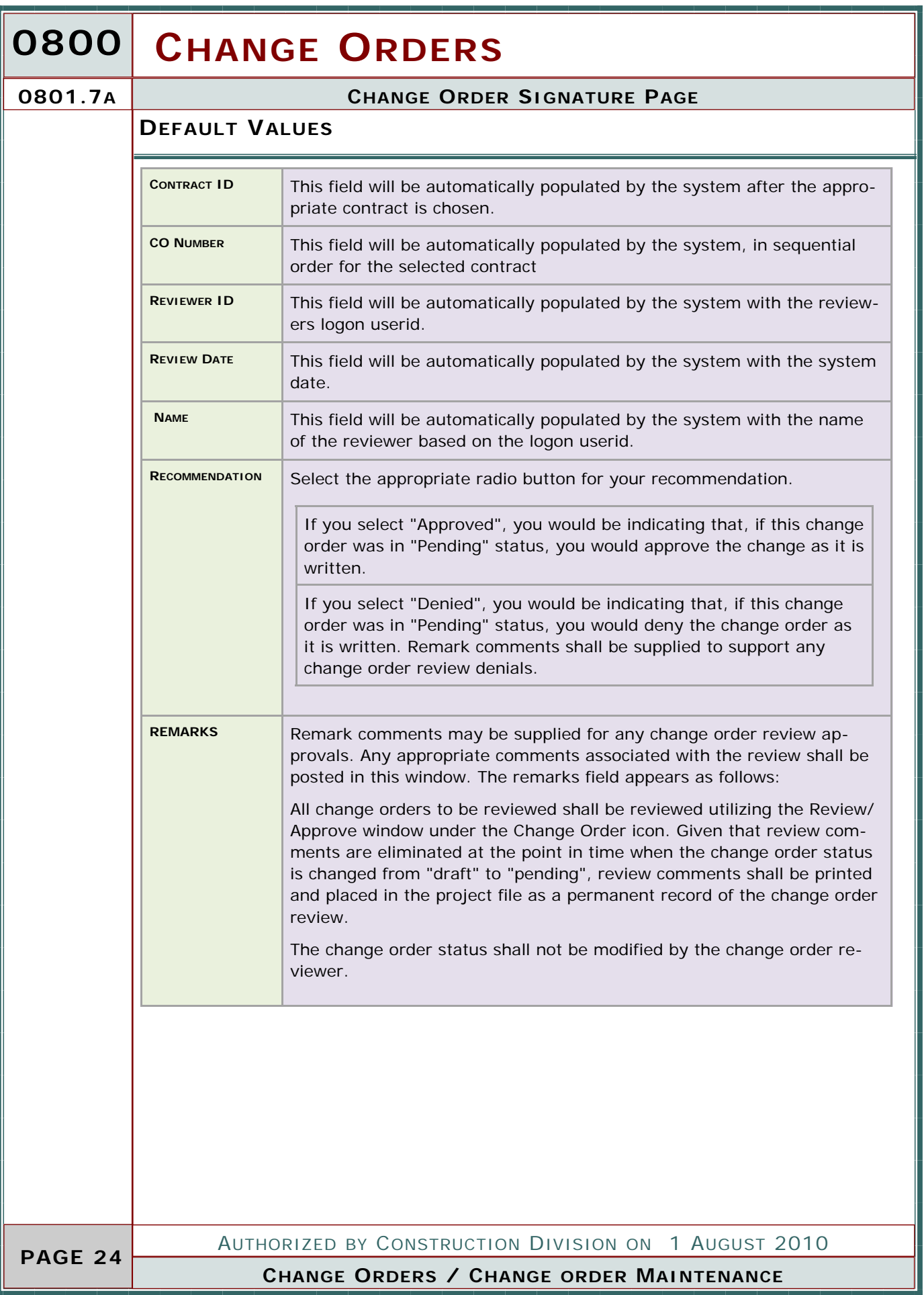

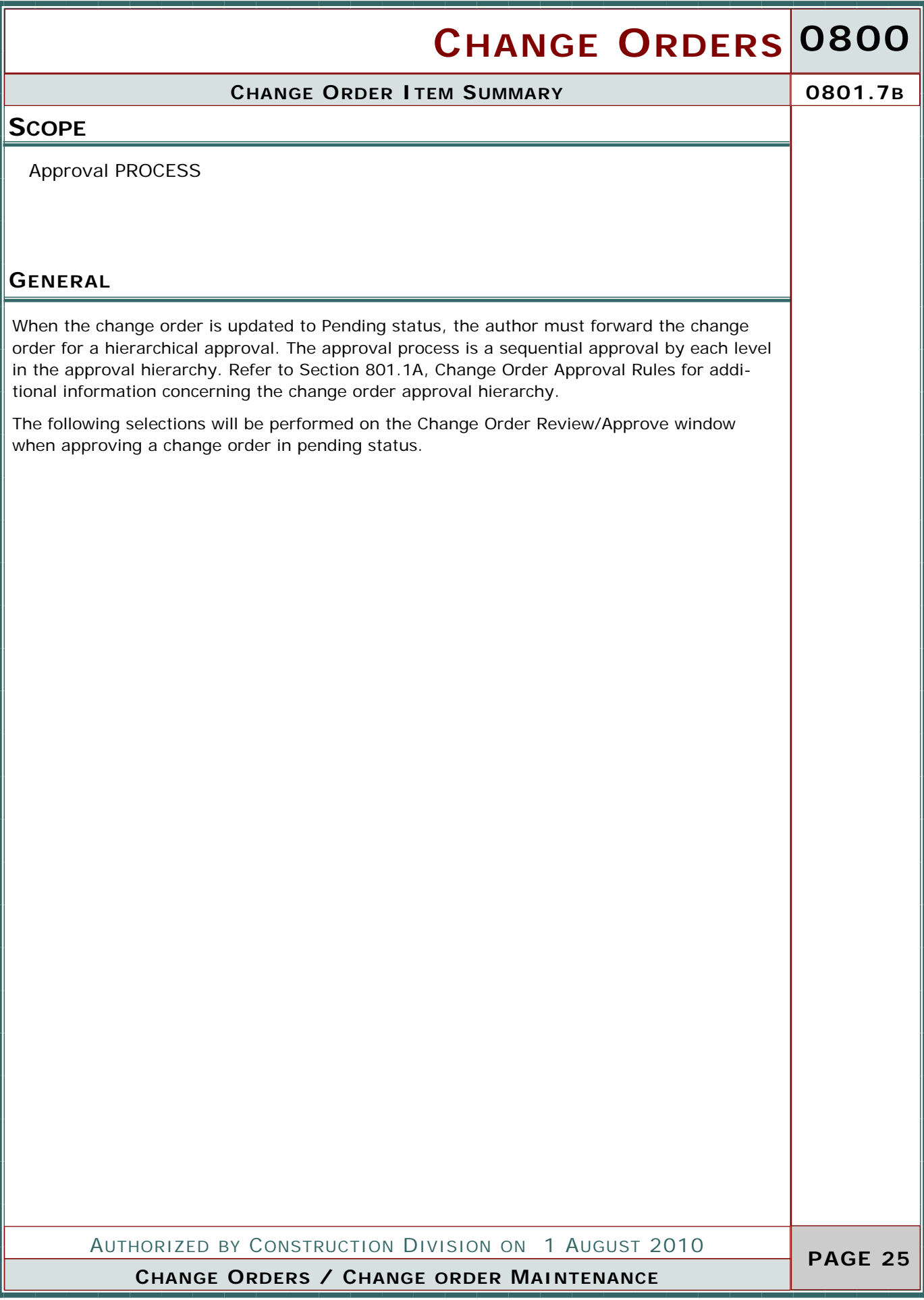

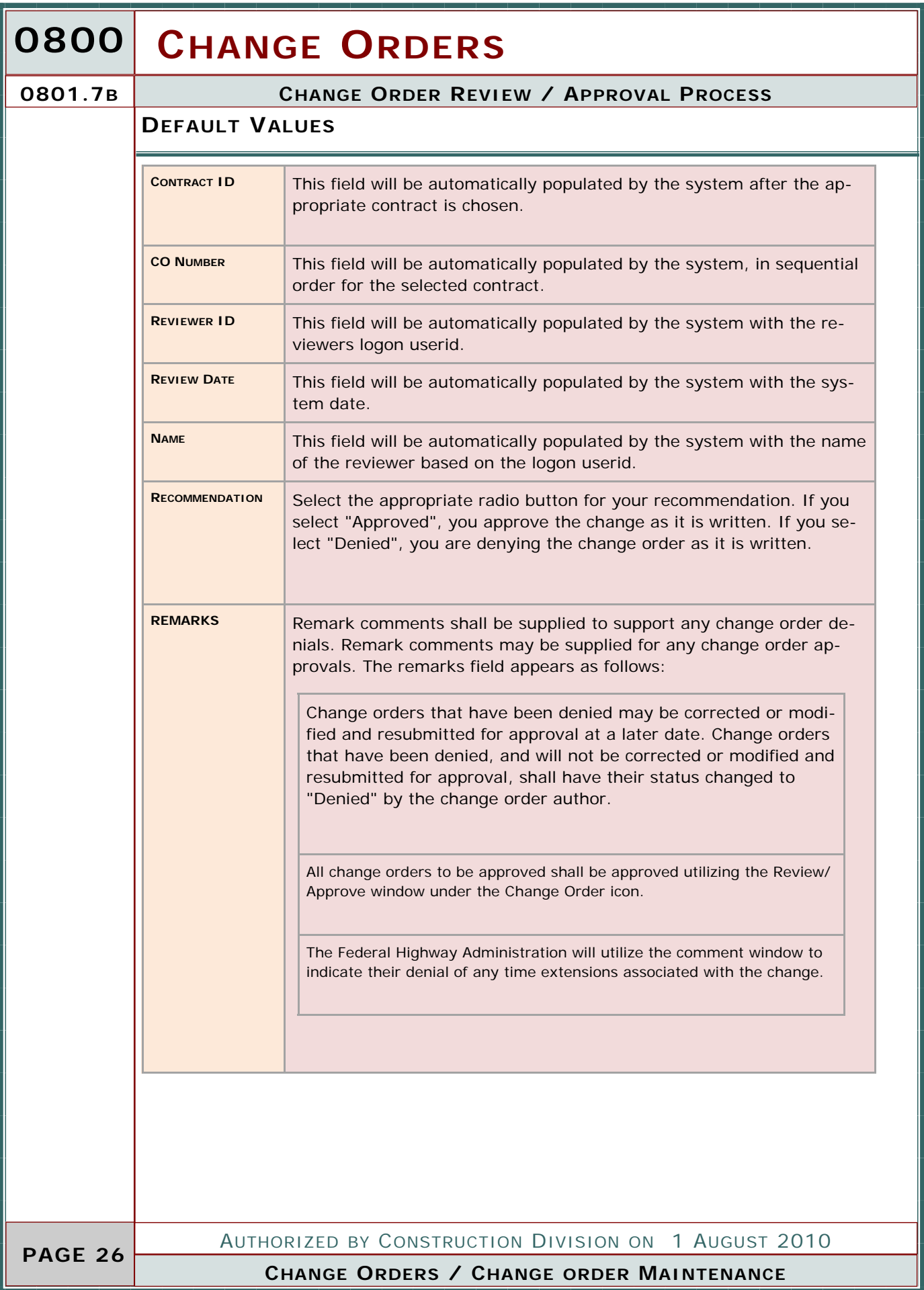

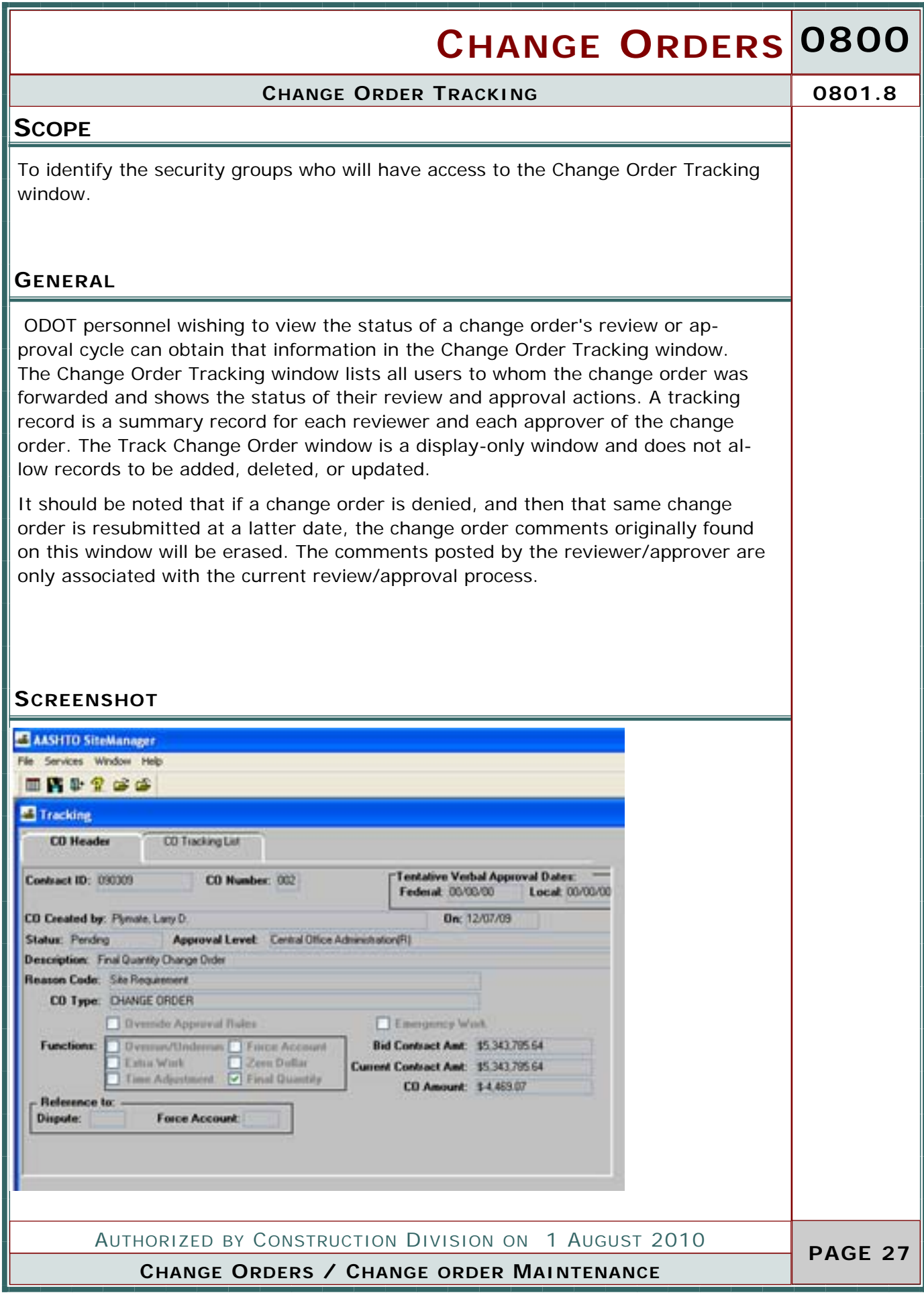

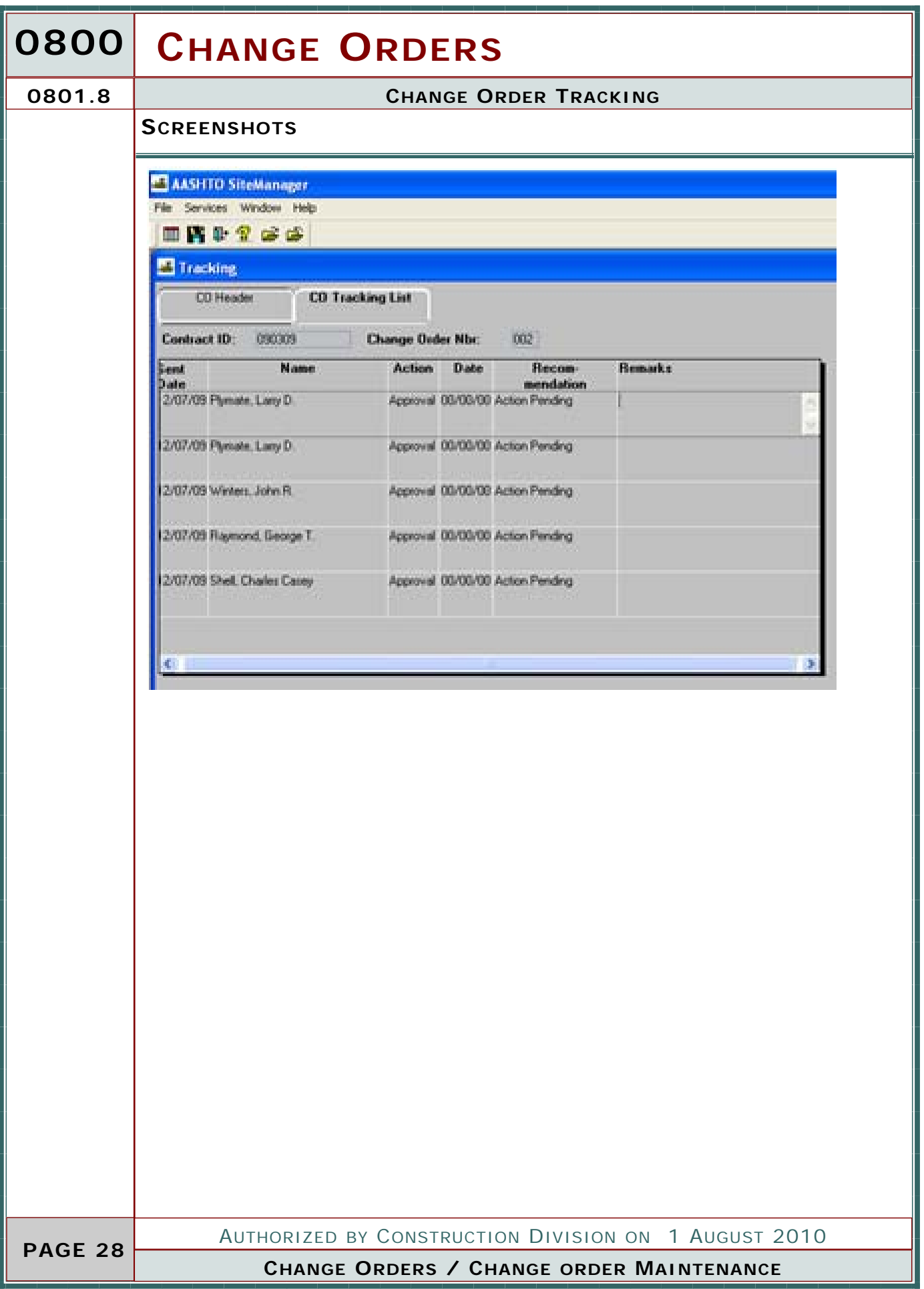

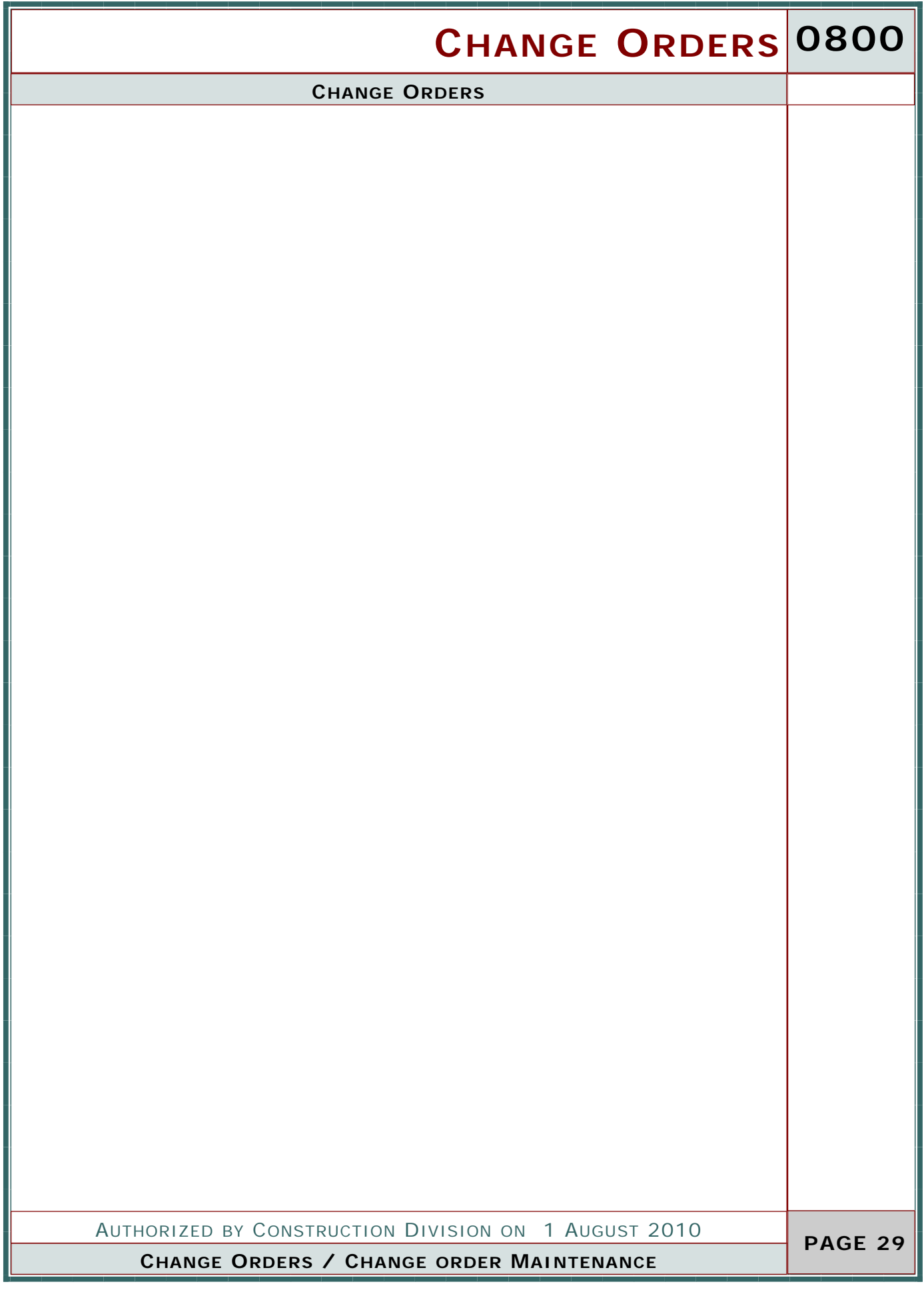

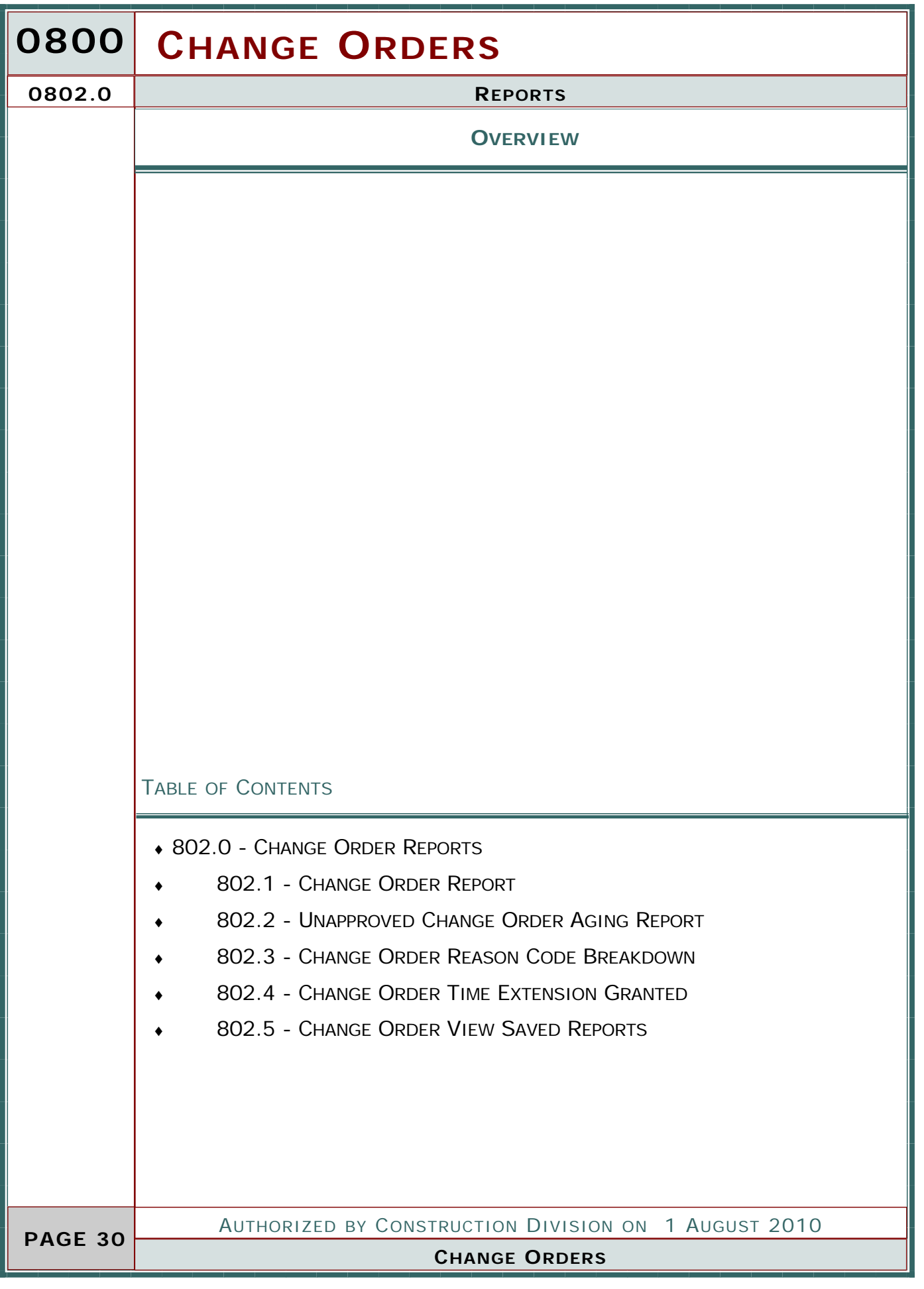

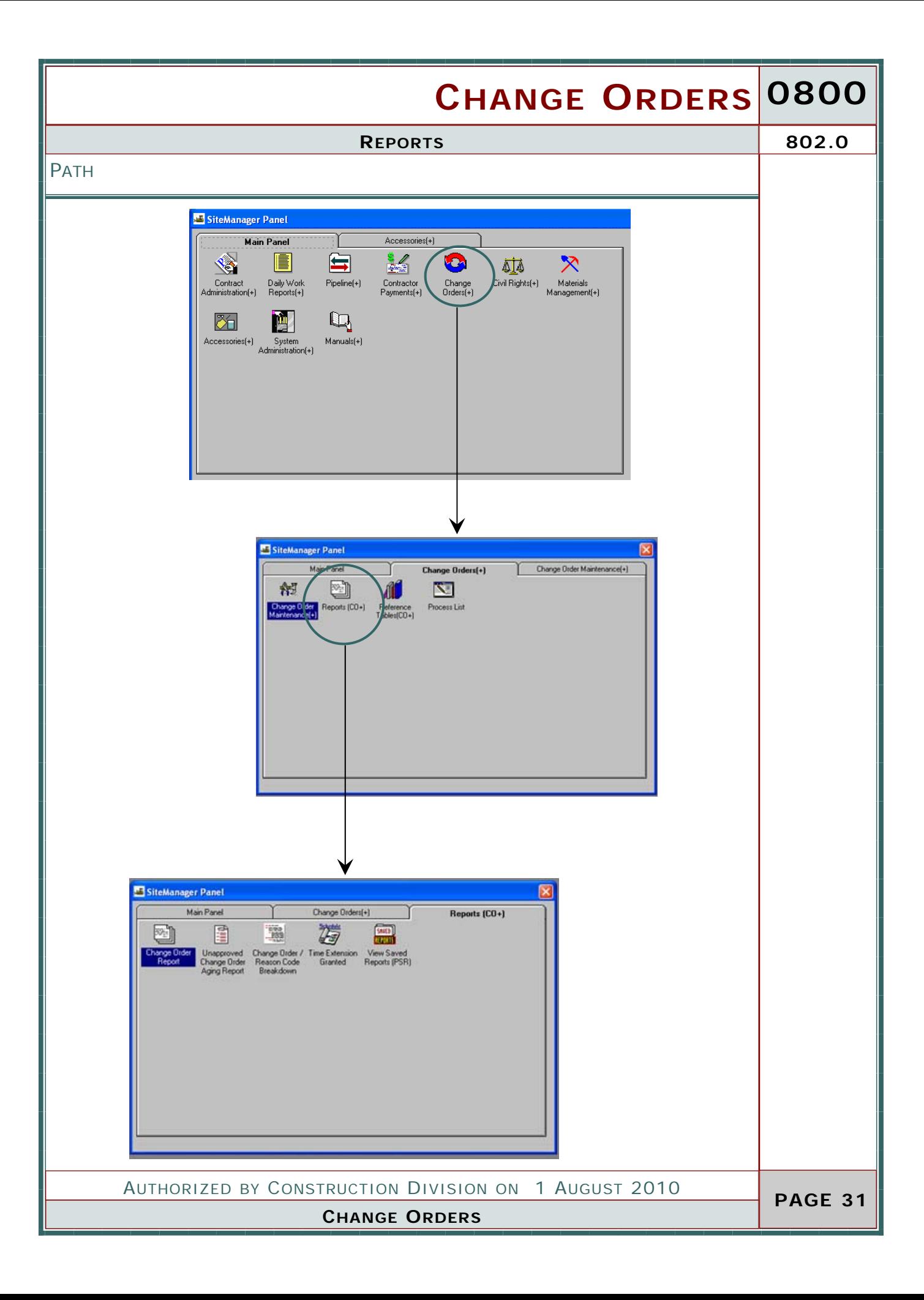

**0802.1** CHANGE ORDER REPORT

### **SCOPE**

### ODOT WILL NOT USE THIS WINDOW

**SCREENSHOTS**

### **ADDITIONAL COMMENTS**

The Change Order Report is a report which includes information pertaining to a change order on a contract. The report will list the contract information as well as the issues and items included on a change. The report also indicates the explanations furnished by the change order author. The following security groups will be given the access shown for this standard SiteManager report window:

This report is available for use as a tool to quickly research information for a specific change order however, this will not be the report that is sent to the contractor for his signature. Refer to Section 804.0, Process List for additional information concerning the change order form sent to the contractor for his signature.

 **PAGE 32** 

AUTHORIZED BY CONSTRUCTION DIVISION ON 1 AUGUST 2010

**CHANGE ORDERS / REPORTS**

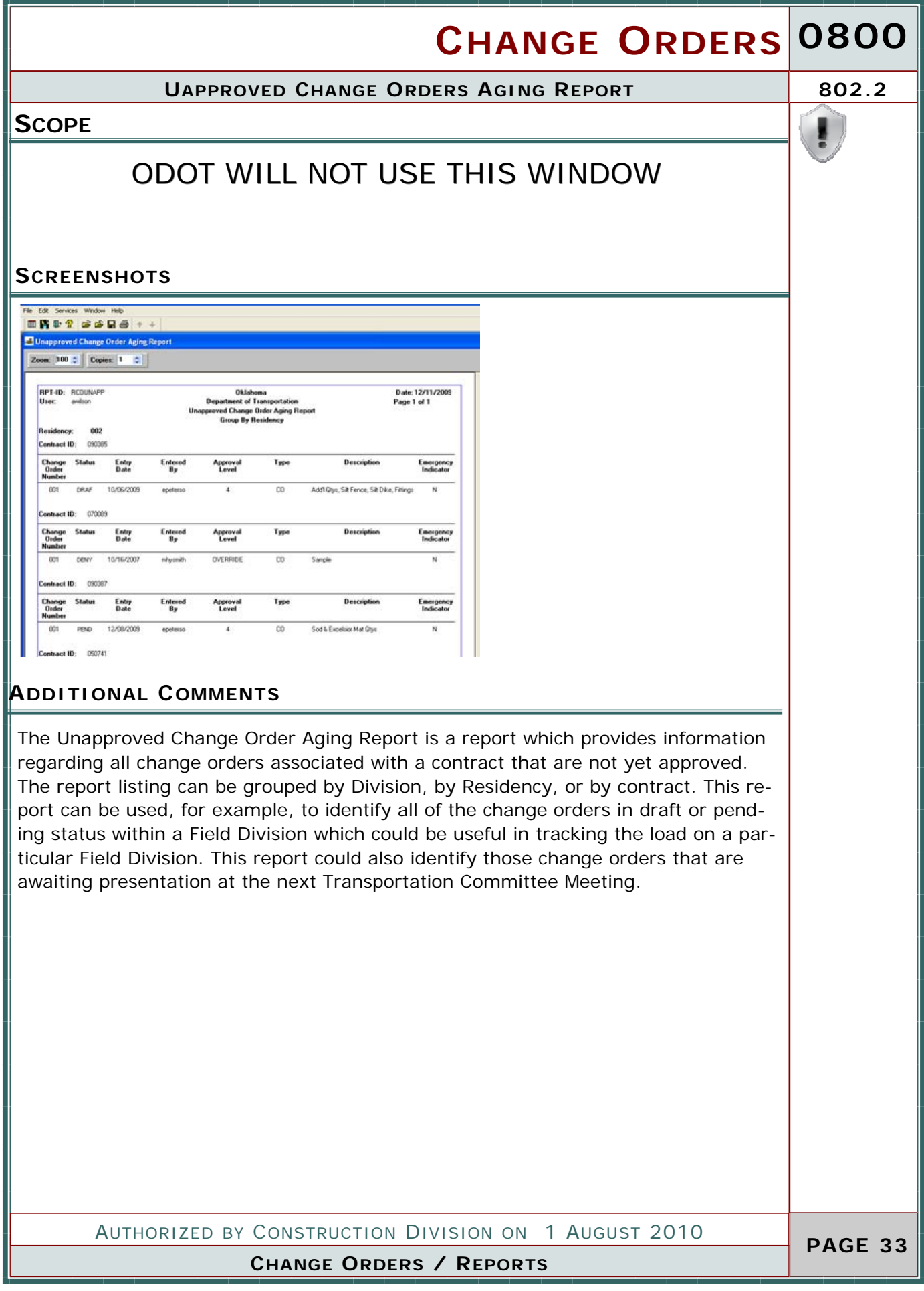

**0802.3 CHANGE ORDER REASON CODE BREAKDOWN**

**SCOPE**

### ODOT WILL NOT USE THIS WINDOW

**SCREENSHOTS**

### **ADDITIONAL COMMENTS**

The Change Order Reason Code Breakdown report lists all change orders, in any status, by change order reason. This report can be grouped by Central Office, by Division, and by Residency. Each group can be further listed by reason or by contract.

All change orders processed in ODOT will be placed in one of three reason code categories: Site Requirement , Scope Change , Engineering Error/Omission . Refer to the Glossary of Terms for a definition of each reason category. This report will group all change orders associated with an office into one of these three categories. The information could be useful in identifying those contracts which have experienced modifications due to unknown conditions found on the project, modifications which alter the original scope of the contract , or contracts in which several modifications were due to design errors.

 **PAGE 34** 

AUTHORIZED BY CONSTRUCTION DIVISION ON 1 AUGUST 2010

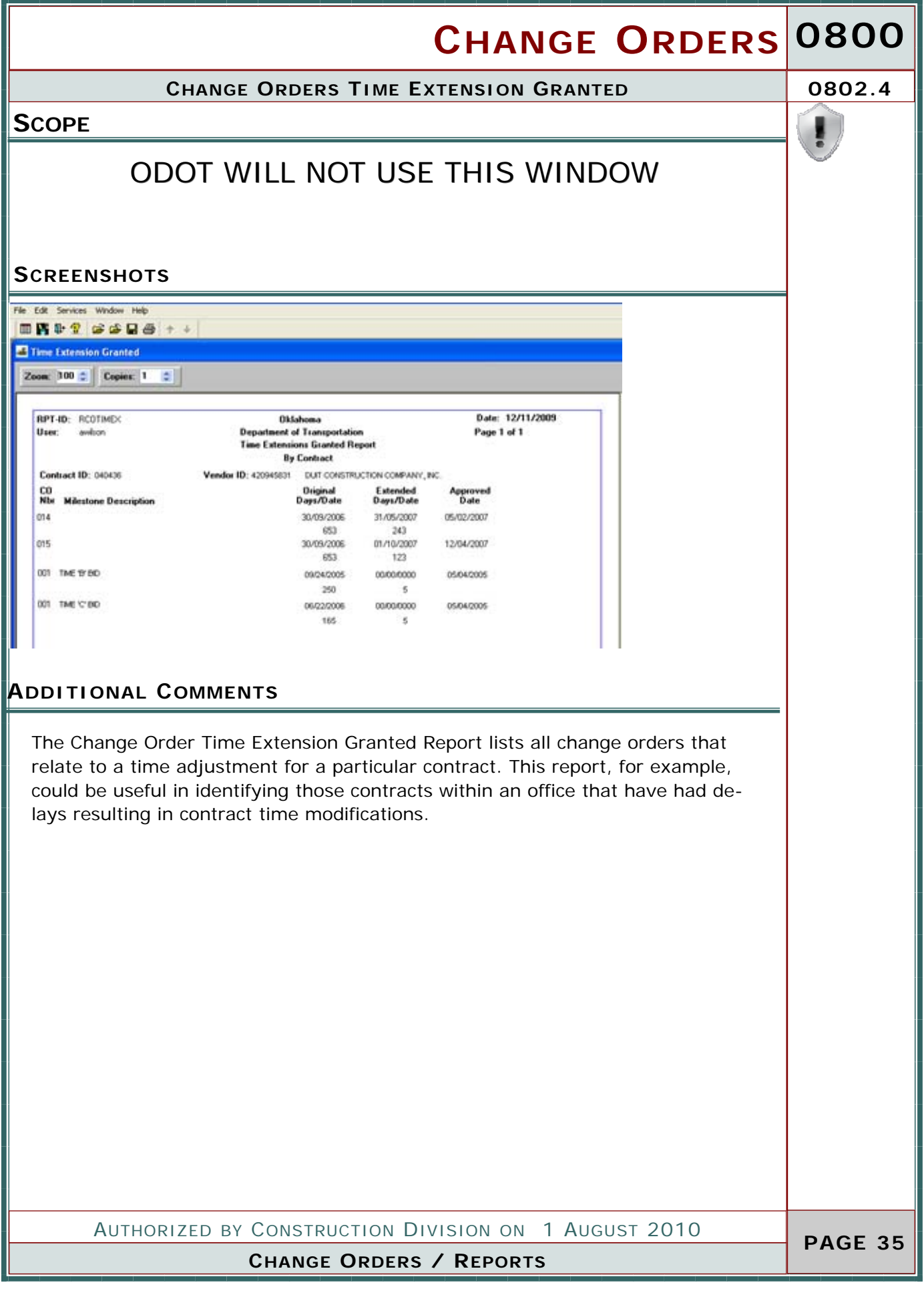

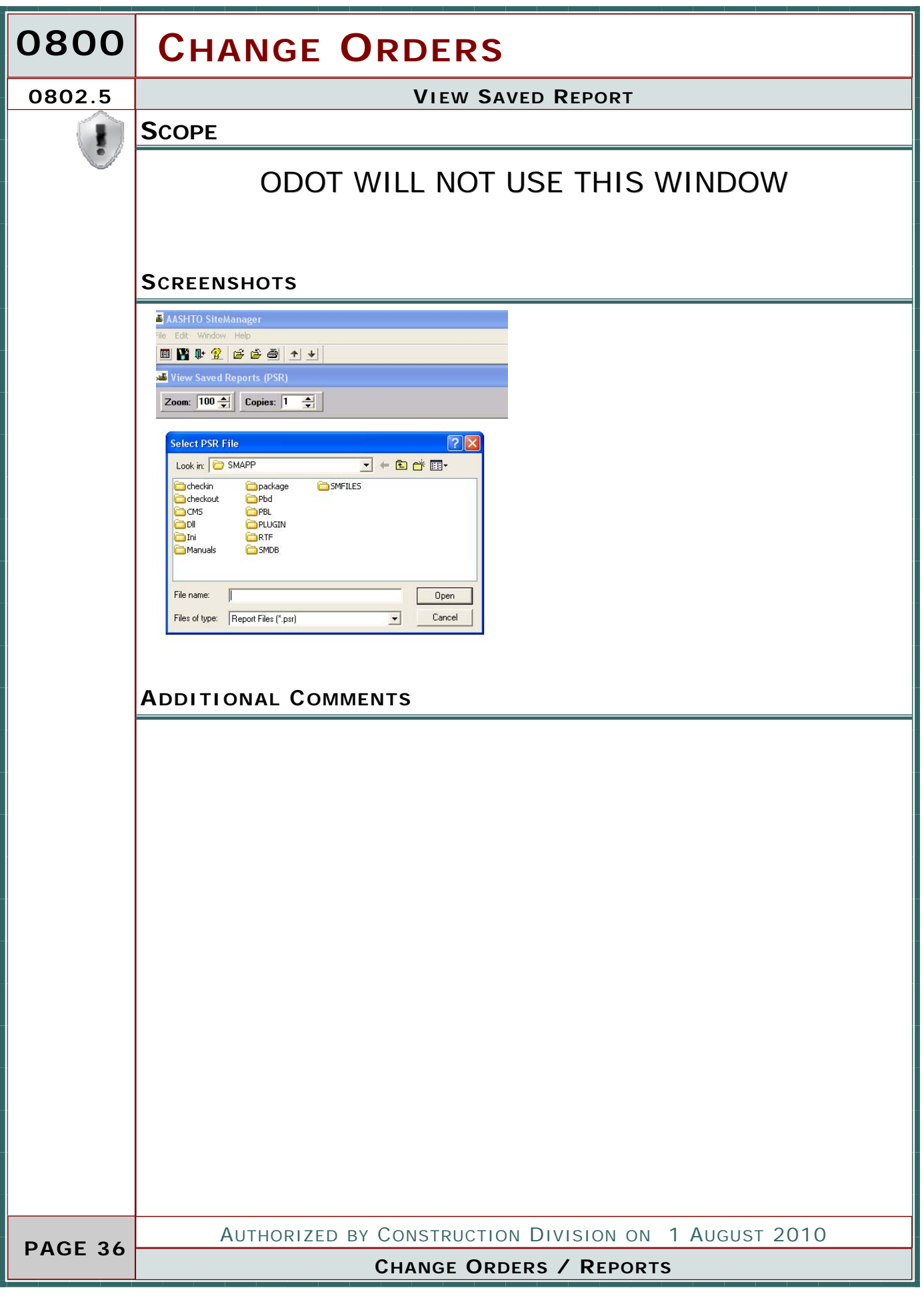

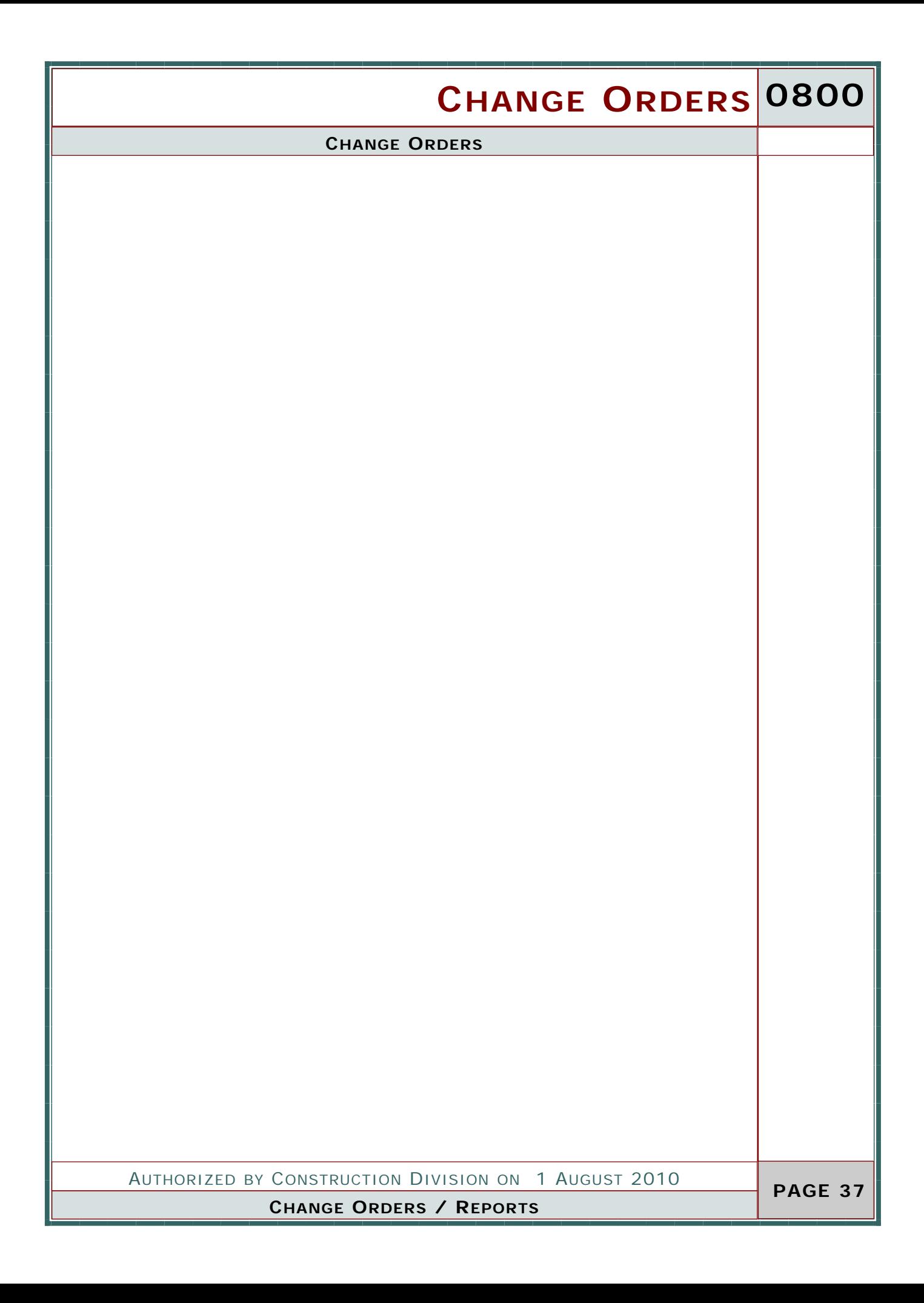

![](_page_37_Picture_43.jpeg)

![](_page_38_Figure_0.jpeg)

### **0800 CHANGE ORDERS 0803.1 CHANGE ORDER APPROVAL GROUPS SCOPE** To establish the security groups within SiteManager that possess the ability to review or approve change orders. **GENERAL** A contract change order must go through a hierarch y of approvals before any changes can be made to the contract. The Change Order Approval Group window, combined with the Approval Rules window, defines each contract's hierarchy of approvals. The hierarchy, or approvals order, consists of one or more Site-Manager users belonging to User Groups who are authorized to approve contract change orders. The Change Order Approval Groups window allows authorized personnel to establish and maintain a reference table that defines the Departmental and Non-departmental User Groups required to approve change orders. It also allows the user to define where those User Groups fit in the approval hierarchy. The following table defines the Federal Oversight and Non-Federal Oversight default user groups which will possess the ability to review/approve a change order. **SCREENSHOT Departmental User Group** Approval Lovel T. Hendericy Administratories. w  $\bar{z}$ Field Division Administration(R) tan. 3 Constituction Administration(R) Central Office Administration (R1) **Non-departmental User Group** Contractor: Contractor CounterpartFill Federal: Federal Highway Administration(R) Locat: cliency AUTHORIZED BY CONSTRUCTION DIVISION ON 1 AUGUST 2010  **PAGE 40 CHANGE ORDERS \ REFERENCE TABLES**

![](_page_40_Picture_159.jpeg)

![](_page_41_Picture_71.jpeg)

![](_page_42_Picture_26.jpeg)

![](_page_43_Picture_73.jpeg)

![](_page_44_Picture_26.jpeg)

![](_page_45_Picture_71.jpeg)

![](_page_46_Picture_26.jpeg)

### **0803.3** STANDARD EXPLAINATIONS

### **DEFAULT VALUES**

![](_page_47_Picture_187.jpeg)

AUTHORIZED BY CONSTRUCTION DIVISION ON 1 AUGUST 2010

**CHANGE ORDERS \ REFERENCE TABLES**

### **CHANGE ORDERS 0800 PAGE 49 DEFAULT VALUES STANDARD EXPLAINATIONS 0803.3 CHANGE ORDERS \ REFERENCE TABLES** AUTHORIZED BY CONSTRUCTION DIVISION ON 1 AUGUST 2010 **ID EXPLANATION TEXT REMARKS** E0006 Construction signs were placed in accordance with the contract specifications and the MUTCD to provide adequate guidance for the traveling public. This standard explanation may be used as a specific line item explanation for overruns or underruns of construction signing items. E0007 The final quantity is within 5% of the original plan quantity and the final cost of this item is within \$10,000 of the original item total cost. This standard explanation shall be used as a specific line item explanation for those items on a Final Quantity change order that conform to the statement. This explanation will be the only specific line item explanation required if the final quantity and final total cost meet the criteria specified.

![](_page_49_Picture_36.jpeg)

### **PROCESS LIST 0804.0**

### **REPORTS**

![](_page_50_Picture_200.jpeg)

**AUTHORIZED BY CONSTRUCTION DIVISION ON 1 AUGUST 2010 PAGE 51** 

**CHANGE ORDERS**

![](_page_51_Picture_83.jpeg)

![](_page_52_Figure_0.jpeg)

![](_page_53_Picture_0.jpeg)

### OKLAHOMA DEPARTMENT OF TRANSPORTATION

200 NE 21st Street Oklahoma City, OK 73105

Phone: 405-522-8808 Phone: 405-522-3748 E-mail: sitemanager@odot.org